## Package 'gratia'

May 31, 2020

<span id="page-0-0"></span>Version 0.4.1

Date 2020-05-29

Title Graceful 'ggplot'-Based Graphics and Other Functions for GAMs Fitted Using 'mgcv'

Maintainer Gavin L. Simpson <ucfagls@gmail.com>

**Depends** R  $(>= 3.6.0)$ 

Imports mgcv, ggplot2, tibble, dplyr, tidyr, rlang, cowplot, patchwork, vctrs, grid, mvnfast, purrr, stats, tools, grDevices

Suggests gamm4, testthat, vdiffr, MASS, scam, datasets

Description Graceful 'ggplot'-based graphics and utility functions for working with generalized additive models (GAMs) fitted using the 'mgcv' package. Provides a reimplementation of the plot() method for GAMs that 'mgcv' provides, as well as 'tidyverse' compatible representations of estimated smooths.

License MIT + file LICENSE

LazyData true

URL <https://gavinsimpson.github.io/gratia>

BugReports <https://github.com/gavinsimpson/gratia/issues>

RoxygenNote 7.1.0

Encoding UTF-8

NeedsCompilation no

Author Gavin L. Simpson [aut, cre] (<https://orcid.org/0000-0002-9084-8413>), Henrik Singmann [ctb] (<https://orcid.org/0000-0002-4842-3657>)

Repository CRAN

Date/Publication 2020-05-31 00:00:10 UTC

## R topics documented:

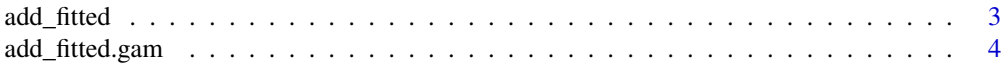

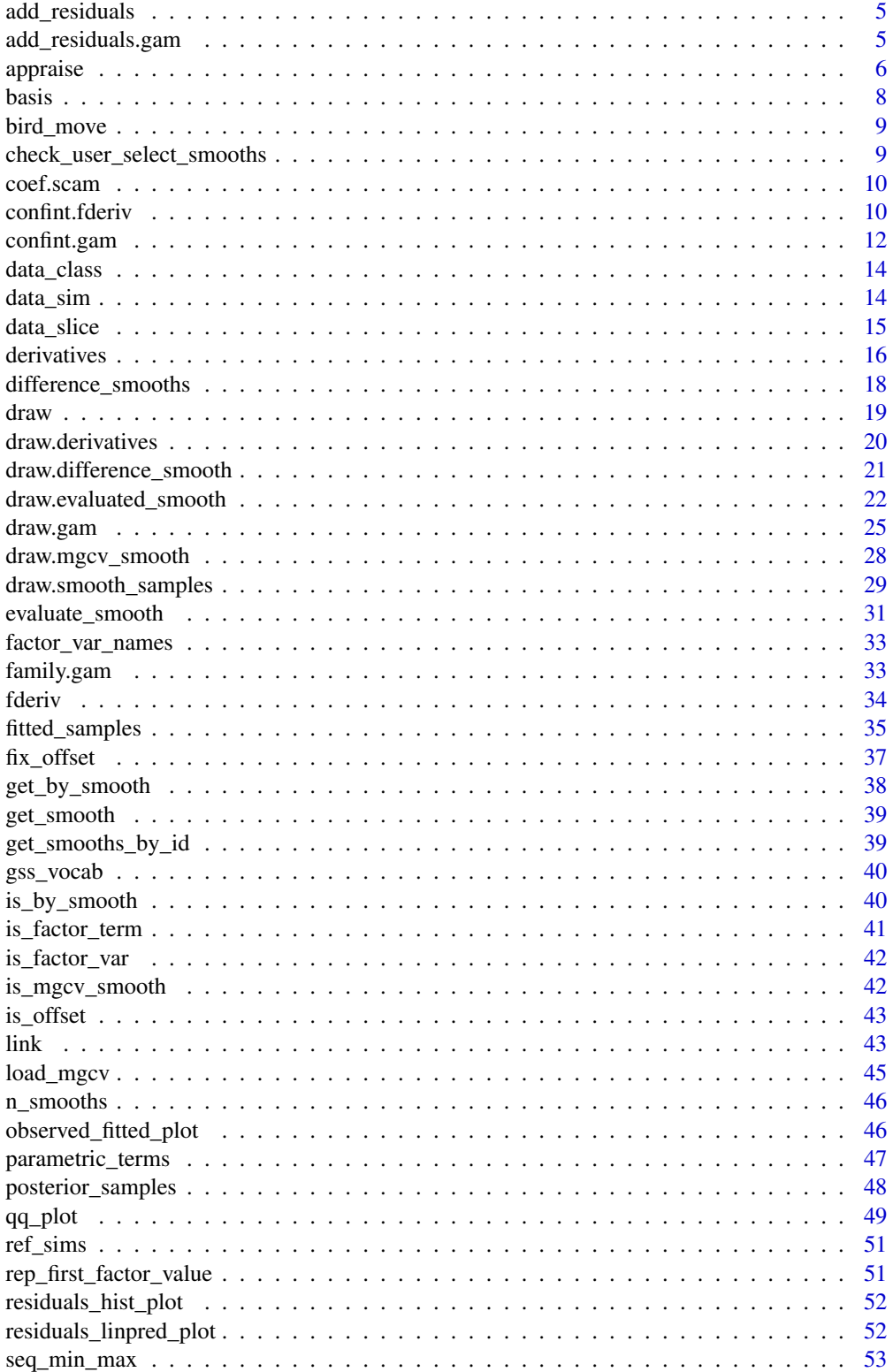

#### <span id="page-2-0"></span>add\_fitted 3

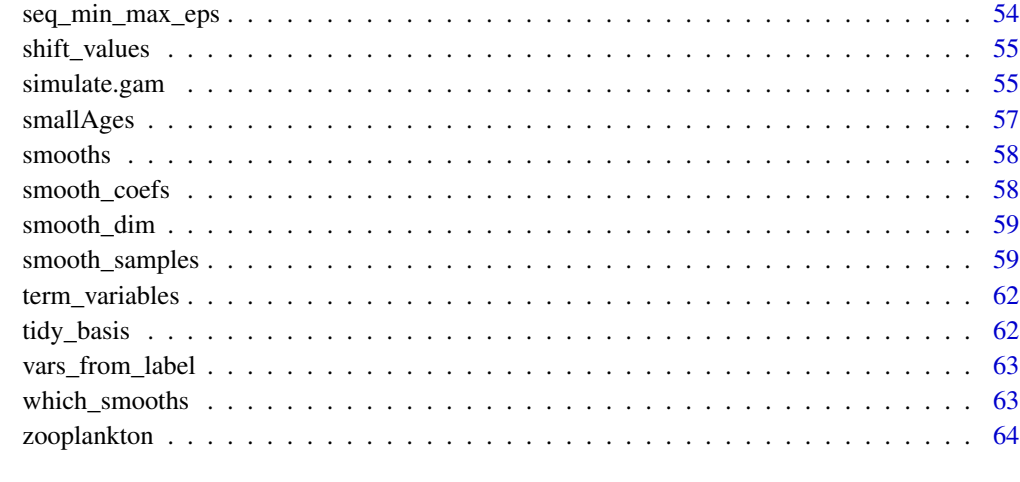

#### **Index** [66](#page-65-0)

add\_fitted *Add fitted values from a model to a data frame*

### Description

Add fitted values from a model to a data frame

### Usage

add\_fitted(data, model, value = ".value", ...)

### Arguments

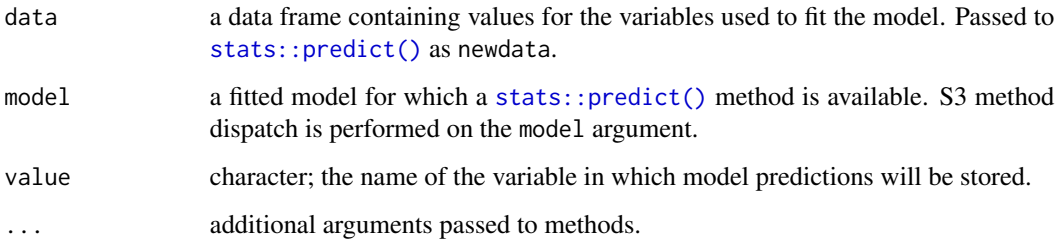

### Value

A data frame (tibble) formed from data and fitted values from model.

<span id="page-3-0"></span>

Add fitted values from a GAM to a data frame

#### Usage

```
## S3 method for class 'gam'
add_fitted(data, model, value = ".value", type = "response", prefix = ".", ...)
```
#### Arguments

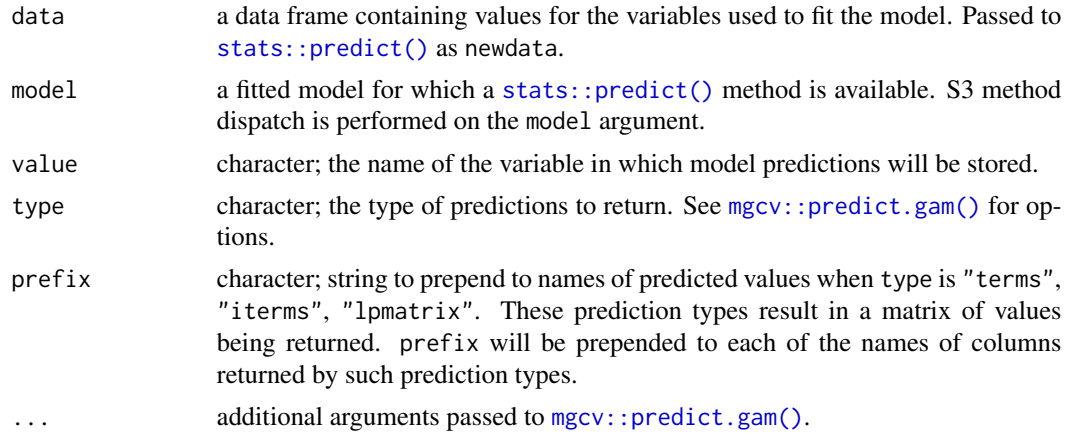

### Value

A data frame (tibble) formed from data and predictions from model.

#### Examples

```
load_mgcv()
```

```
df \leq - gamSim(eg = 1, verbose = FALSE)
df <- df[, c("y","x0","x1","x2","x3")]
m \leftarrow \text{gam}(y \sim s(x0) + s(x1) + s(x2) + s(x3), \text{ data = df, method = 'REML')##
add_fitted(df, m)
## with type = "terms" or "iterms"
add_fitted(df, m, type = "terms")
```
<span id="page-4-0"></span>

Add residuals from a model to a data frame

### Usage

```
add_residuals(data, model, value = ".residual", ...)
```
#### Arguments

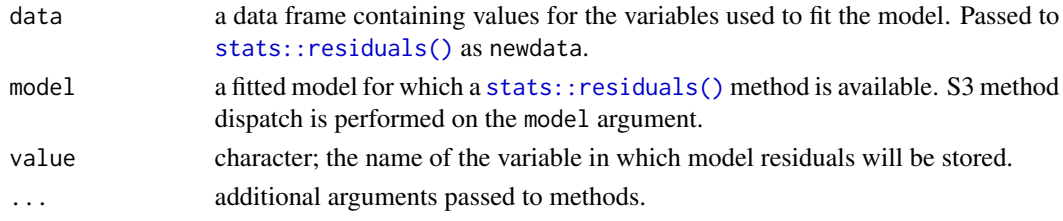

#### Value

A data frame (tibble) formed from data and residuals from model.

add\_residuals.gam *Add residuals from a GAM to a data frame*

### Description

Add residuals from a GAM to a data frame

#### Usage

```
## S3 method for class 'gam'
add_residuals(data, model, value = ".residual", type = "deviance", ...)
```
#### Arguments

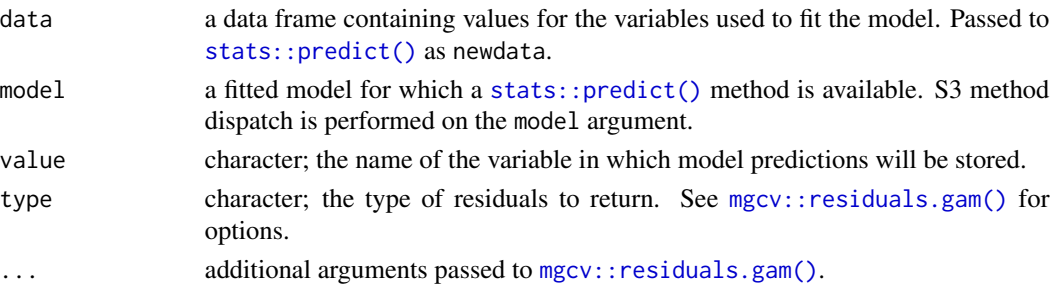

#### <span id="page-5-0"></span>Value

A data frame (tibble) formed from data and residuals from model.

#### Examples

```
load_mgcv()
df <- gamSim(eg = 1, verbose = FALSE)
df <- df[, c("y","x0","x1","x2","x3")]
m \leftarrow gam(y ~ s(x0) + s(x1) + s(x2) + s(x3), data = df, method = 'REML')
##
add_residuals(df, m)
```
appraise *Model diagnostic plots*

#### Description

Model diagnostic plots

```
appraise(model, ...)
## S3 method for class 'gam'
appraise(
 model,
 method = c("direct", "simulate", "normal"),
 n\_uniform = 10,
 n_simulate = 50,
 type = c("deviance", "pearson", "response"),
 n_bins = c("sturges", "scott", "fd"),
 ncol = 2,
 level = 0.9,
 ci\_col = "black",ci_alpha = 0.2,
 point_col = "black",
 point_alpha = 1,
 line_col = "red",
  ...
\lambda## S3 method for class 'lm'
appraise(model, ...)
```
#### <span id="page-6-0"></span>appraise to the contract of the contract of the contract of the contract of the contract of the contract of the contract of the contract of the contract of the contract of the contract of the contract of the contract of th

### Arguments

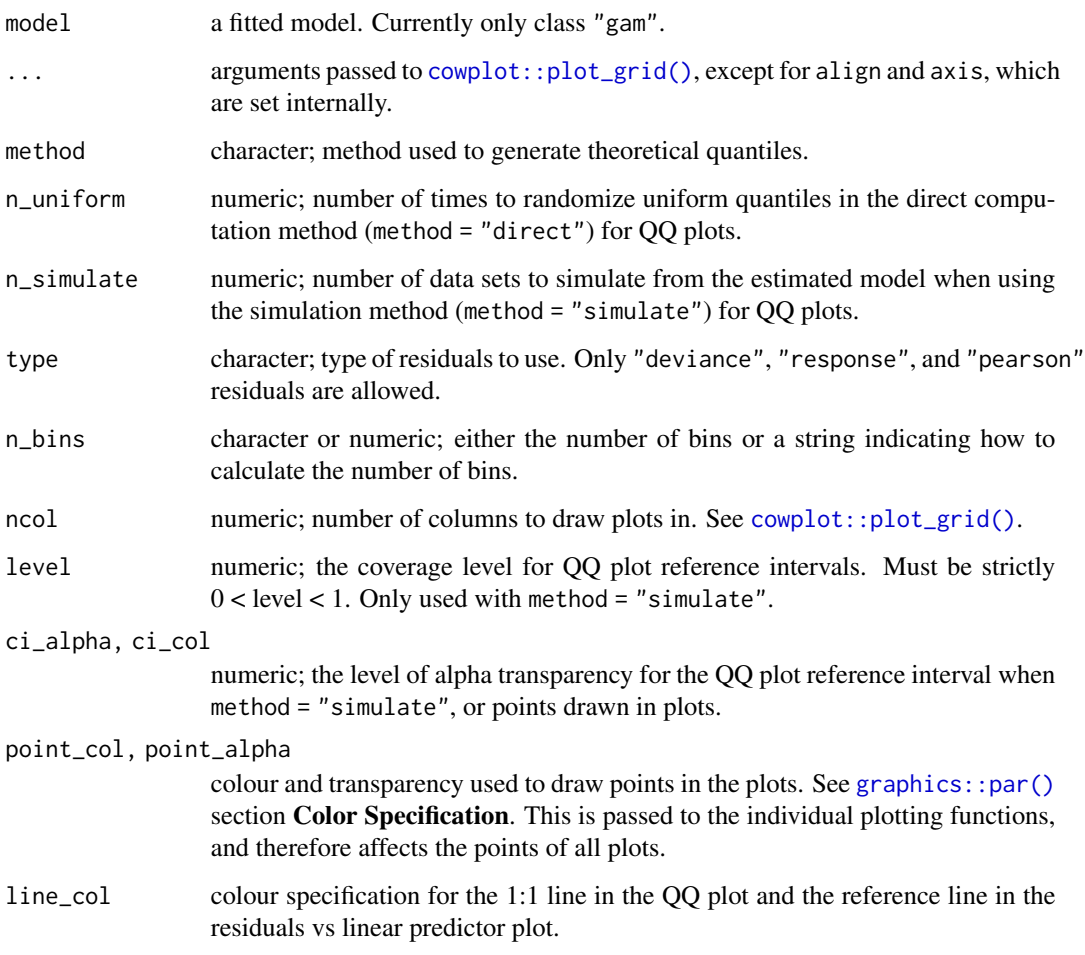

### See Also

The plots are produced by functions [gratia::qq\\_plot\(\)](#page-0-0), [gratia::residuals\\_linpred\\_plot\(\)](#page-0-0), [gratia::residuals\\_hist\\_plot\(\)](#page-0-0), and [gratia::observed\\_fitted\\_plot\(\)](#page-0-0).

### Examples

```
library(mgcv)
```

```
## simulate some data...
dat \leq gamSim(1, n = 400, dist = "normal", scale = 2)
mod <- gam(y ~ s(x0) + s(x1) + s(x2) + s(x3), data = dat)
## run some basic model checks
appraise(mod, point_col = "steelblue", point_alpha = 0.4)
```
<span id="page-7-1"></span><span id="page-7-0"></span>

Creates a basis expansion from a definition of a smoother using the syntax of *mgcv*'s smooths via [mgcv::s\(\)](#page-0-0)., [mgcv::te\(\)](#page-0-0), [mgcv::ti\(\)](#page-0-0), and [mgcv::t2\(\)](#page-0-0).

#### Usage

```
basis(smooth, data, knots = NULL, constraints = FALSE, ...)
```
### Arguments

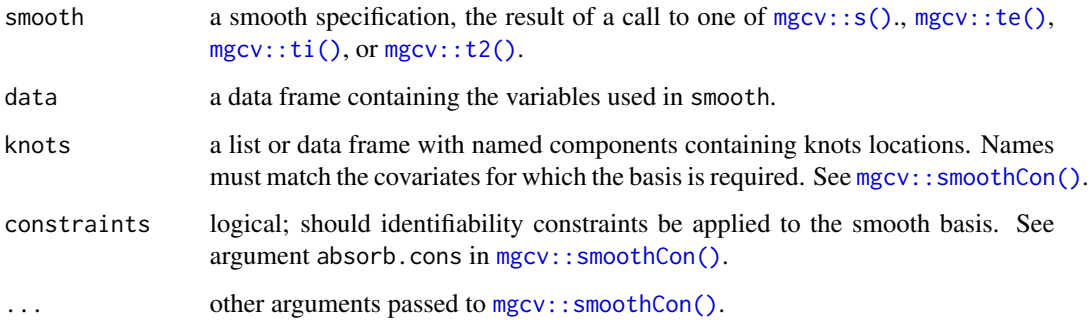

#### Value

A tibble.

### Author(s)

Gavin L. Simpson

#### Examples

```
load_mgcv()
df \leq - gamSim(4, n = 400, verbose = FALSE)
bf \leftarrow basis(s(x0), data = df)bf \leftarrow basis(s(x2, by = fac, bs = 'bs'), data = df, constraints = TRUE)
```
<span id="page-8-0"></span>bird\_move *Simulated bird migration data*

#### Description

Data generated from a hypothetical study of bird movement along a migration corridor, sampled throughout the year. This dataset consists of simulated sample records of numbers of observed locations of 100 tagged individuals each from six species of bird, at ten locations along a latitudinal gradient, with one observation taken every four weeks. Counts were simulated randomly for each species in each location and week by creating a species-specific migration curve that gave the probability of finding an individual of a given species in a given location, then simulated the distribution of individuals across sites using a multinomial distribution, and subsampling that using a binomial distribution to simulation observation error (i.e. not every bird present at a location would be detected). The data set (bird\_move) consists of the variables count, latitude, week and species.

#### Format

A data frame

#### Source

Pedersen EJ, Miller DL, Simpson GL, Ross N. 2018. Hierarchical generalized additive models: an introduction with mgcv. *PeerJ Preprints* 6:e27320v1 [doi: 10.7287/peerj.preprints.27320v1.](https://doi.org/10.7287/peerj.preprints.27320v1)

check\_user\_select\_smooths

*Select smooths based on user's choices*

#### Description

Given a vector indexing the smooths of a GAM, returns a logical vector selecting the requested smooths.

#### Usage

```
check_user_select_smooths(smooths, select = NULL, partial_match = FALSE)
```
#### Arguments

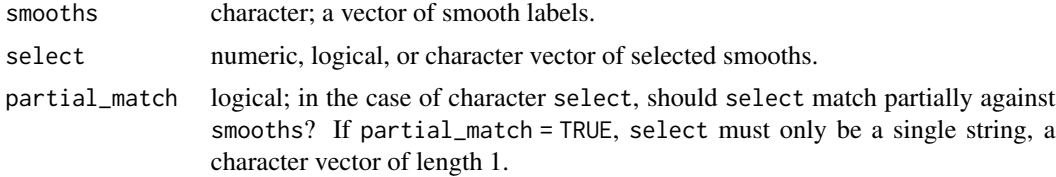

### <span id="page-9-0"></span>Value

A logical vector the same length as length(smooths) indicating which smooths have been selected.

#### Author(s)

Gavin L. Simpson

coef.scam *Extract coefficients from a fitted* scam *model.*

#### Description

Extract coefficients from a fitted scam model.

#### Usage

```
## S3 method for class 'scam'
coef(object, parametrized = TRUE, ...)
```
### Arguments

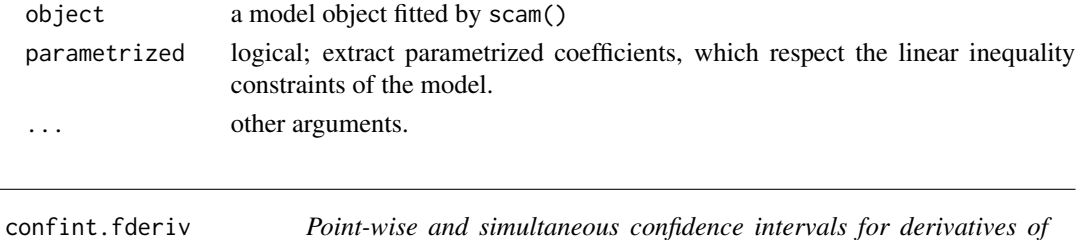

### Description

Calculates point-wise confidence or simultaneous intervals for the first derivatives of smooth terms in a fitted GAM.

### Usage

```
## S3 method for class 'fderiv'
confint(
  object,
  parm,
  level = 0.95,
  type = c("confidence", "simultaneous"),
  nsim = 10000,
  ncores = 1L,
  ...
\mathcal{E}
```
*smooths*

#### <span id="page-10-0"></span>confint.fderiv and the confintent of the confintent of the confint.fderiv and the confint.fderiv and the confined of the confined of the confined of the confined of the confined of the confined of the confined of the confi

#### Arguments

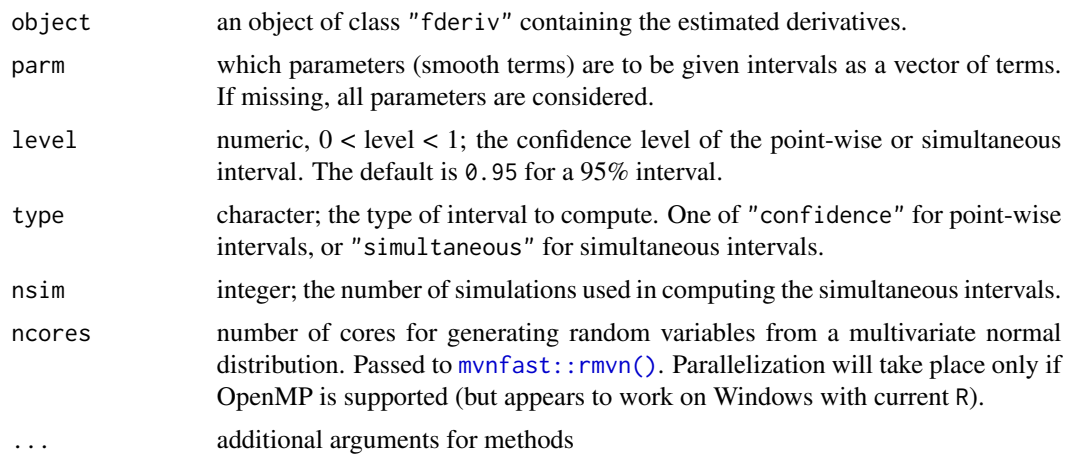

#### Value

a data frame with components:

- 1. term; factor indicating to which term each row relates,
- 2. lower; lower limit of the confidence or simultaneous interval,
- 3. est; estimated derivative
- 4. upper; upper limit of the confidence or simultaneous interval.

#### Author(s)

Gavin L. Simpson

#### Examples

```
load_mgcv()
dat \le gamSim(1, n = 1000, dist = "normal", scale = 2)
mod \leq gam(y \leq s(x0) + s(x1) + s(x2) + s(x3), data = dat, method = "REML")
## first derivatives of all smooths...
fd <- fderiv(mod)
## point-wise interval
ci <- confint(fd, type = "confidence")
head(ci)
## simultaneous interval for smooth term of x1
x1.sint < -confint(fd, parm = "x1", type = "simultaneous", nsim = 2500)head(x1.sint)
```
<span id="page-11-0"></span>

Calculates point-wise confidence or simultaneous intervals for the smooth terms of a fitted GAM.

#### Usage

```
## S3 method for class 'gam'
confint(
 object,
 parm,
 level = 0.95,newdata = NULL,
 n = 200,type = c("confidence", "simultaneous"),
  nsim = 10000,
  shift = FALSE,
  transform = FALSE,
  unconditional = FALSE,
 ncores = 1,
  ...
\mathcal{L}## S3 method for class 'gamm'
```
### confint(object, ...)

### Arguments

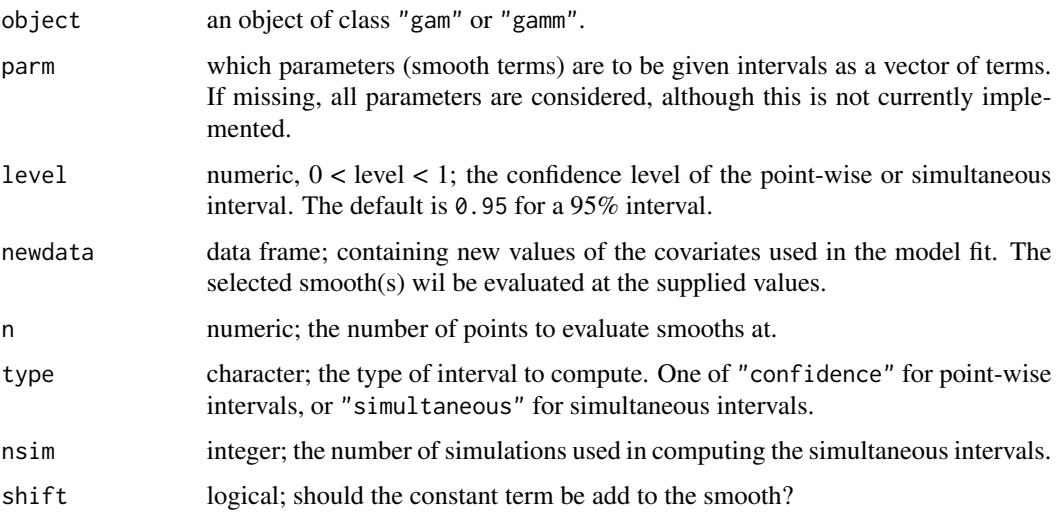

### <span id="page-12-0"></span>confint.gam 13

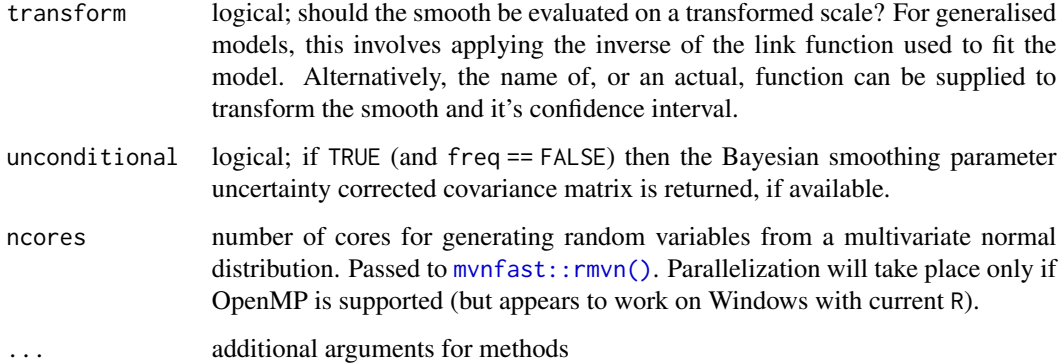

#### Value

a data frame with components:

- 1. term; factor indicating to which term each row relates,
- 2. x; the vector of values at which the smooth was evaluated,
- 3. lower; lower limit of the confidence or simultaneous interval,
- 4. est; estimated value of the smooth
- 5. upper; upper limit of the confidence or simultaneous interval,
- 6. crit; critical value for the  $100 * level\%$  confidence interval.

#### Author(s)

Gavin L. Simpson

#### Examples

```
load_mgcv()
dat \leq gamSim(1, n = 500, dist = "normal", scale = 2)
mod <- gam(y ~ s(x0) + s(x1) + s(x2) + s(x3), data = dat, method = "REML")
## point-wise interval
ci \le confint(mod, parm = "x1", type = "confidence")
ci
## simultaneous interval for smooth term of x1
si \le confint(mod, parm = "x1", type = "simultaneous", nsim = 100)
si
```
<span id="page-13-0"></span>

Vectorized version of data.class

#### Usage

```
data_class(df)
```
### Arguments

df a data frame or tibble.

#### Value

A named character vector of data classes.

#### See Also

The underlying functionality is provided by [data.class\(\)](#page-0-0).

<span id="page-13-1"></span>data\_sim *Simulate example data for fitting GAMs*

### Description

A tidy reimplementation of the functions implemented in [mgcv::gamSim\(\)](#page-0-0) that can be used to fit GAMs. An new feature is that the sampling distribution can be applied to all the example types.

```
data_sim(
  model = "eg1",n = 400,scale = 2,
  dist = c("normal", "poisson", "binary"),
  seed = NULL
\mathcal{E}
```
#### <span id="page-14-0"></span>data\_slice 15

### Arguments

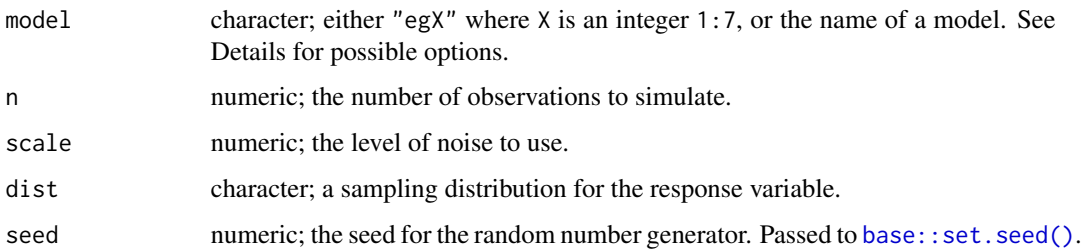

### Examples

data\_sim("eg1")

#### data\_slice *Prepare a data slice through covariates*

### Description

Prepare a data slice through covariates

```
data_slice(object, ...)
## Default S3 method:
data_slice(object, ...)
## S3 method for class 'gam'
data_slice(
 object,
 var1,
 var2 = NULL,var3 = NULL,var4 = NULL,data = NULL,
 n = 50,
 offset = NULL,
  ...
\mathcal{L}## S3 method for class 'list'
data_slice(object, ...)
```
### <span id="page-15-0"></span>Arguments

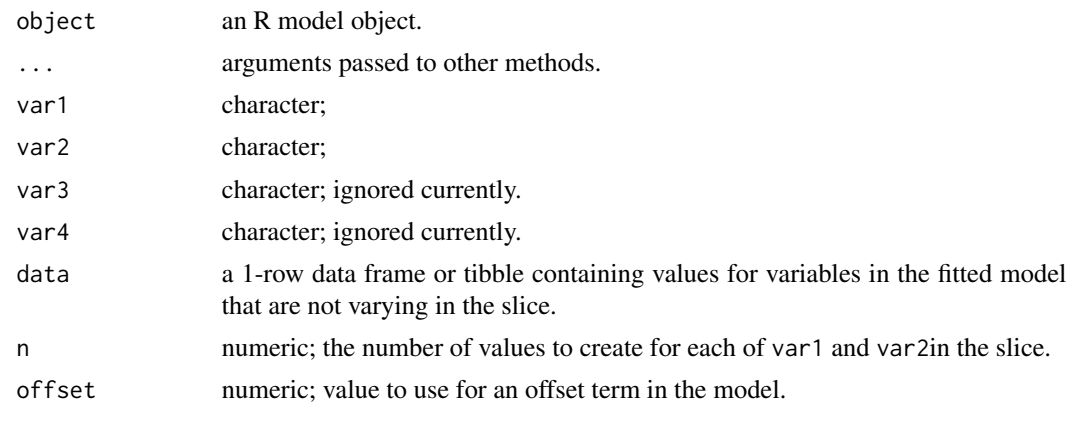

derivatives *Derivatives of estimated smooths via finite differences*

### Description

Derivatives of estimated smooths via finite differences

```
derivatives(object, ...)
## Default S3 method:
derivatives(object, ...)
## S3 method for class 'gamm'
derivatives(object, ...)
## S3 method for class 'gam'
derivatives(
 object,
 term,
 newdata,
 order = 1L,
  type = c("forward", "backward", "central"),
 n = 200,eps = 1e-07,
  interval = c("confidence", "simultaneous"),
 n_sim = 10000,
 level = 0.95,unconditional = FALSE,
  frequentist = FALSE,
 offset = NULL,
```
#### <span id="page-16-0"></span>derivatives and the contract of the contract of the contract of the contract of the contract of the contract of the contract of the contract of the contract of the contract of the contract of the contract of the contract o

 $ncores = 1$ , ...

#### Arguments

 $\mathcal{L}$ 

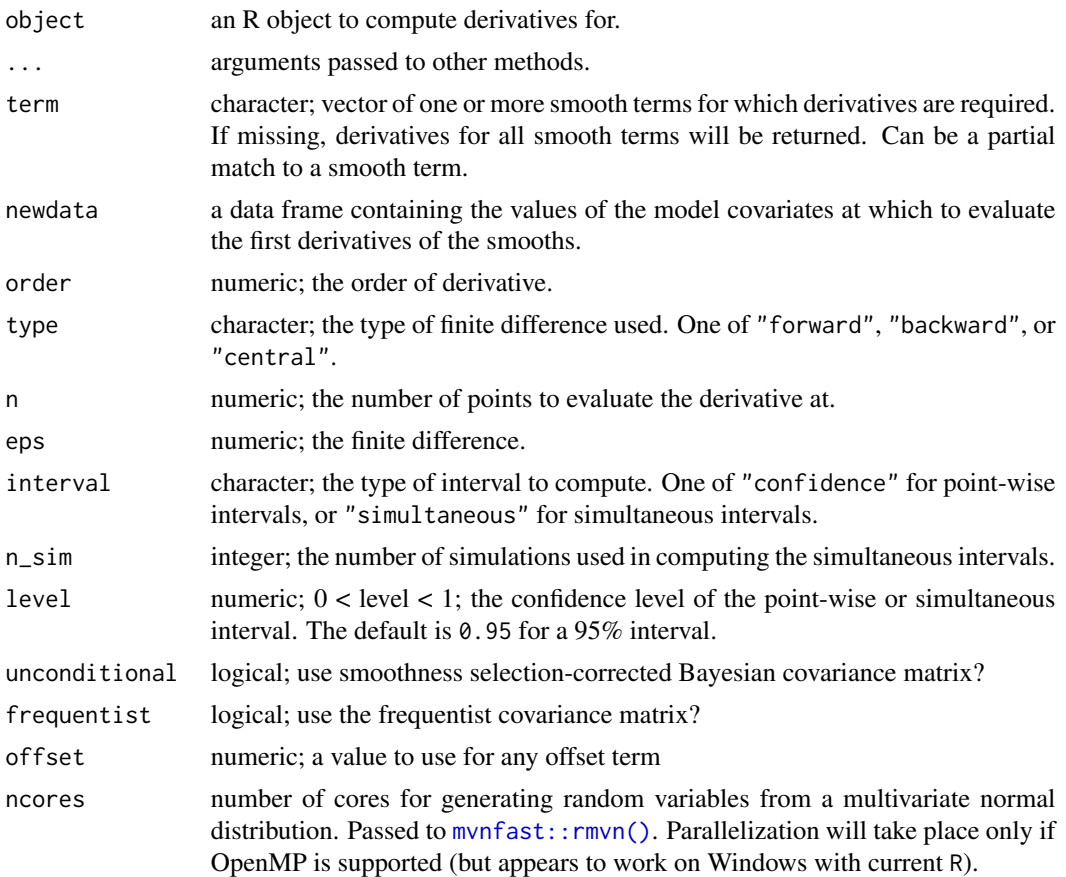

#### Value

A tibble, currently with the following variables:

- smooth: the smooth each row refers to,
- var: the name of the variable involved in the smooth,
- data: values of var at which the derivative was evaluated,
- derivative: the estimated derivative,
- se: the standard error of the estimated derivative,
- crit: the critical value such that derivative  $\pm$  (crit \* se) gives the upper and lower bounds of the requested confidence or simultaneous interval (given level),
- lower: the lower bound of the confidence or simultaneous interval,
- upper: the upper bound of the confidence or simultaneous interval.

#### <span id="page-17-0"></span>Author(s)

Gavin L. Simpson

#### Examples

load\_mgcv()

```
dat \leq gamSim(1, n = 400, dist = "normal", scale = 2, verbose = FALSE)
mod <- gam(y ~ s(x0) + s(x1) + s(x2) + s(x3), data = dat, method = "REML")
## first derivatives of all smooths using central finite differences
derivatives(mod, type = "central")
```
difference\_smooths *Differences of factor smooth interactions*

### Description

Differences of factor smooth interactions

#### Usage

```
difference_smooths(model, ...)
## S3 method for class 'gam'
difference_smooths(
 model,
 smooth,
 n = 100,ci<sup>= 0.95</sup>,
 newdata = NULL,
 unconditional = FALSE,
  frequentist = FALSE,
  ...
)
```
### Arguments

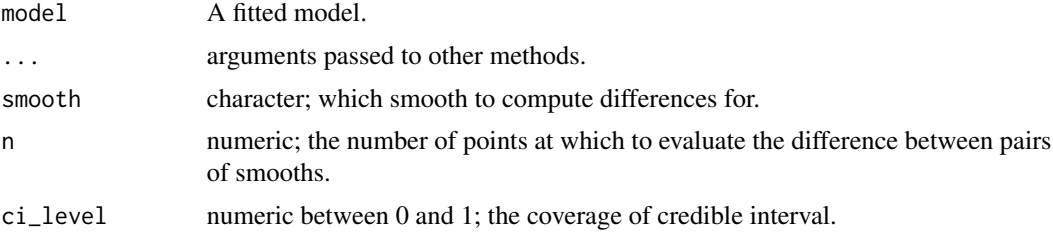

<span id="page-18-0"></span>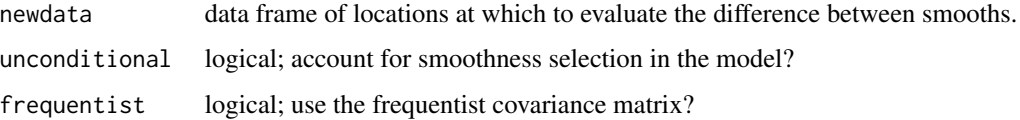

### Examples

```
load_mgcv()
df <- data_sim("eg4")
m <- gam(y ~ fac + s(x2, by = fac) + s(x0), data = df, method = "REML")
difference_smooths(m, smooth = "s(x2)")
```
### draw *Generic plotting via* ggplot2

### Description

Generic plotting via ggplot2

### Usage

draw(object, ...)

### Arguments

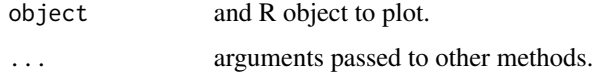

### Details

Generic function for plotting of R objects that uses the ggplot2 package.

#### Value

```
A ggplot2::ggplot() object.
```
### Author(s)

Gavin L. Simpson

<span id="page-19-0"></span>Plot derivatives of smooths

### Usage

```
## S3 method for class 'derivatives'
draw(
  object,
  select = NULL,
  scales = c("free", "fixed"),
  alpha = 0.2,
  align = "hv",
  axis = "lrtb",
  ...
\mathcal{L}
```
### Arguments

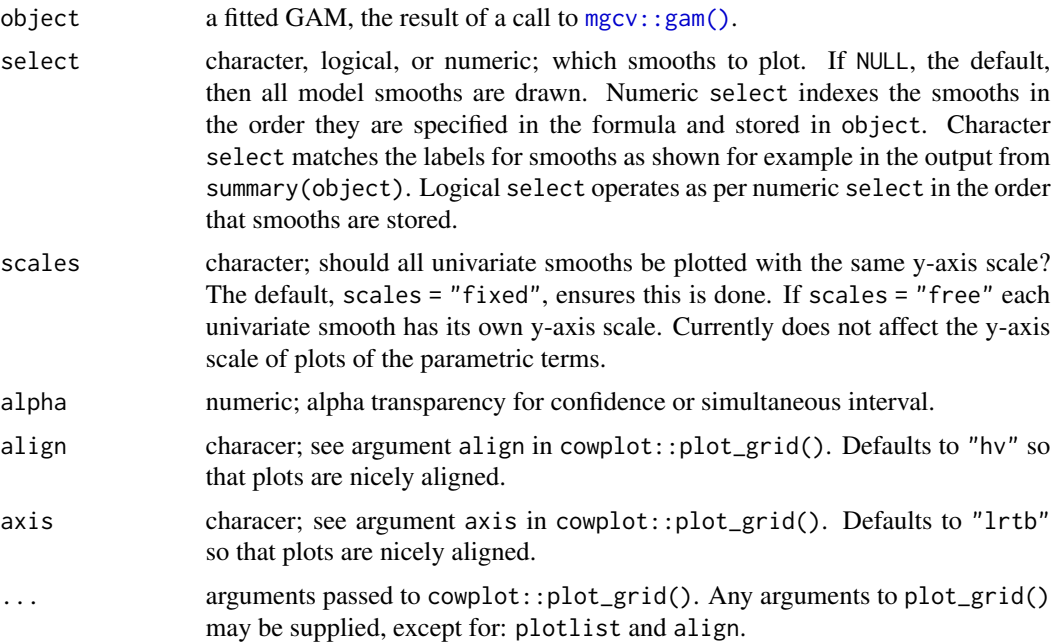

### Examples

load\_mgcv()

```
dat \leq gamSim(1, n = 400, dist = "normal", scale = 2, verbose = FALSE)
mod \le gam(y \le s(x0) + s(x1) + s(x2) + s(x3), data = dat, method = "REML")
## first derivative of all smooths
df <- derivatives(mod)
draw(df)
```
draw.difference\_smooth

*Plot differences of smooths*

### Description

Plot differences of smooths

#### Usage

```
## S3 method for class 'difference_smooth'
draw(
 object,
  select = NULL,
  rug = FALSE,
  ref_line = FALSE,
  contour = FALSE,
  contour_col = "black",
  n_contour = NULL,
  ci<sub>-alpha</sub> = 0.2,
  ci_colour = "black",
  line_col = "steelblue",
  scales = c("free", "fixed"),
  ncol = NULL,nrow = NULL,guides = "keep",
 xlab = NULL,
 ylab = NULL,
  title = NULL,
  subtitle = NULL,
  caption = NULL,
  ...
\mathcal{L}
```
#### Arguments

object a fitted GAM, the result of a call to [mgcv::gam\(\)](#page-0-0).

<span id="page-21-0"></span>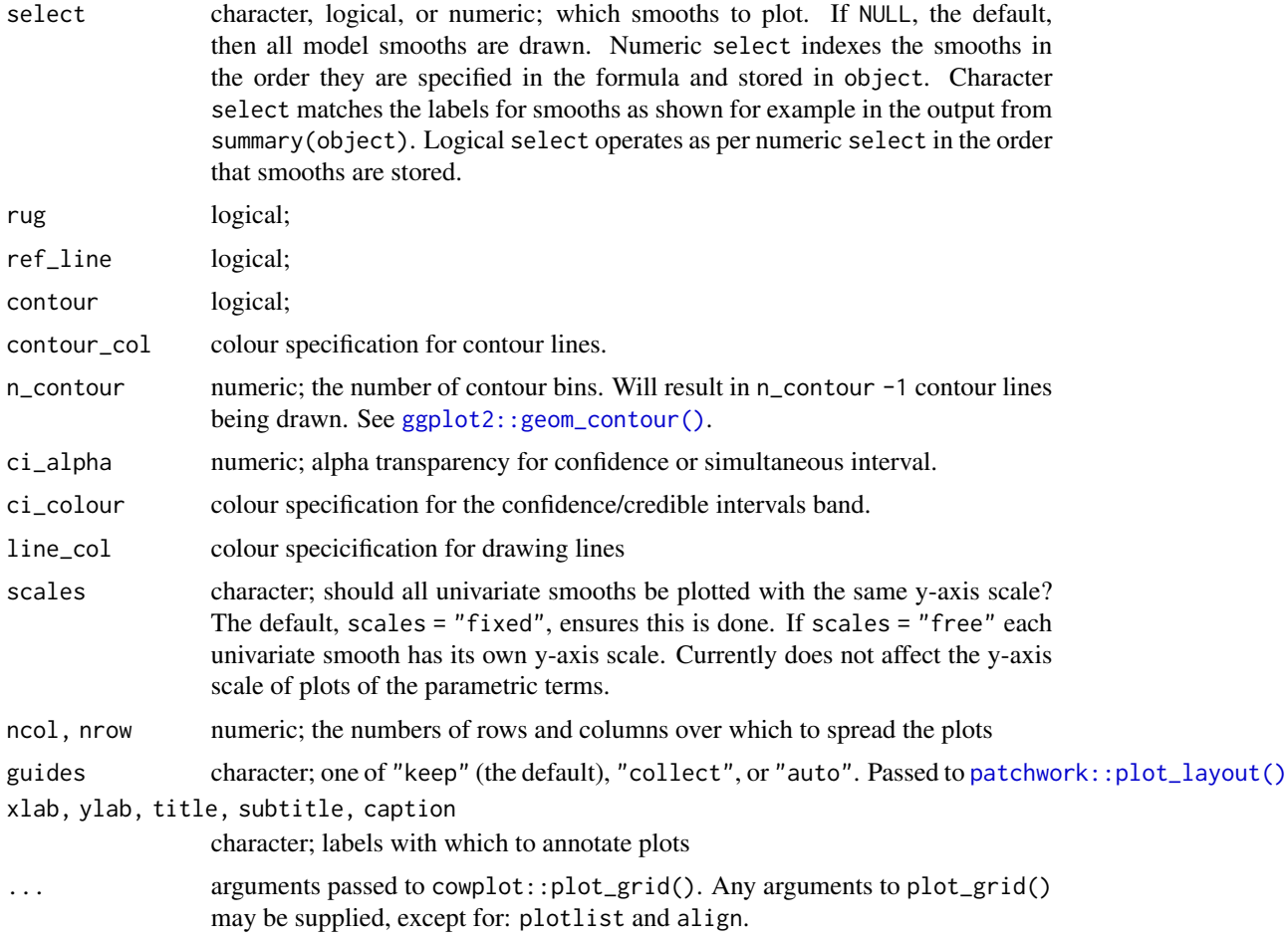

### Examples

load\_mgcv()

```
df \leftarrow data\_sim("eg4", seed = 42)m \leq -\text{gam}(y \sim \text{fac} + s(x2, by = \text{fac}) + s(x0), \text{ data} = df, \text{ method} = \text{"REM"}diffs <- difference_smooths(m, smooth = "s(x2)")
draw(diffs)
```
draw.evaluated\_smooth *Plot estimated smooths*

### Description

Plots estimated univariate and bivariate smooths using ggplot2.

```
## S3 method for class 'evaluated_1d_smooth'
draw(
 object,
  rug = NULL,
 ci\_level = 0.95,
  xlab,
 ylab,
  title = NULL,
  subtitle = NULL,
  caption = NULL,
 partial_residuals = NULL,
  response_range = NULL,
  ...
\mathcal{L}## S3 method for class 'evaluated_2d_smooth'
draw(
 object,
  show = c("estimate", "se"),
  contour = TRUE,
  contour_col = "black",
  n_contour = NULL,
  xlab,
 ylab,
  title = NULL,
  subtitle = NULL,
  caption = NULL,
  response_range = NULL,
  ...
)
## S3 method for class 'evaluated_re_smooth'
draw(
  object,
  qq_line = TRUE,
 xlab,
 ylab,
  title = NULL,
  subtitle = NULL,
  caption = NULL,
  response_range = NULL,
  ...
\mathcal{L}## S3 method for class 'evaluated_fs_smooth'
draw(
 object,
```

```
rug = NULL,xlab,
 ylab,
 title = NULL,
  subtitle = NULL,
 caption = NULL,
 colour_scale = scale_colour_discrete,
 response_range = NULL,
  ...
\mathcal{L}## S3 method for class 'evaluated_parametric_term'
draw(
 object,
 ci\_level = 0.95,
 xlab,
 ylab,
 title = NULL,
 subtitle = NULL,
 caption = NULL,
 rug = TRUE,position = "identity",
 response_range = NULL,
  ...
\mathcal{L}
```
### Arguments

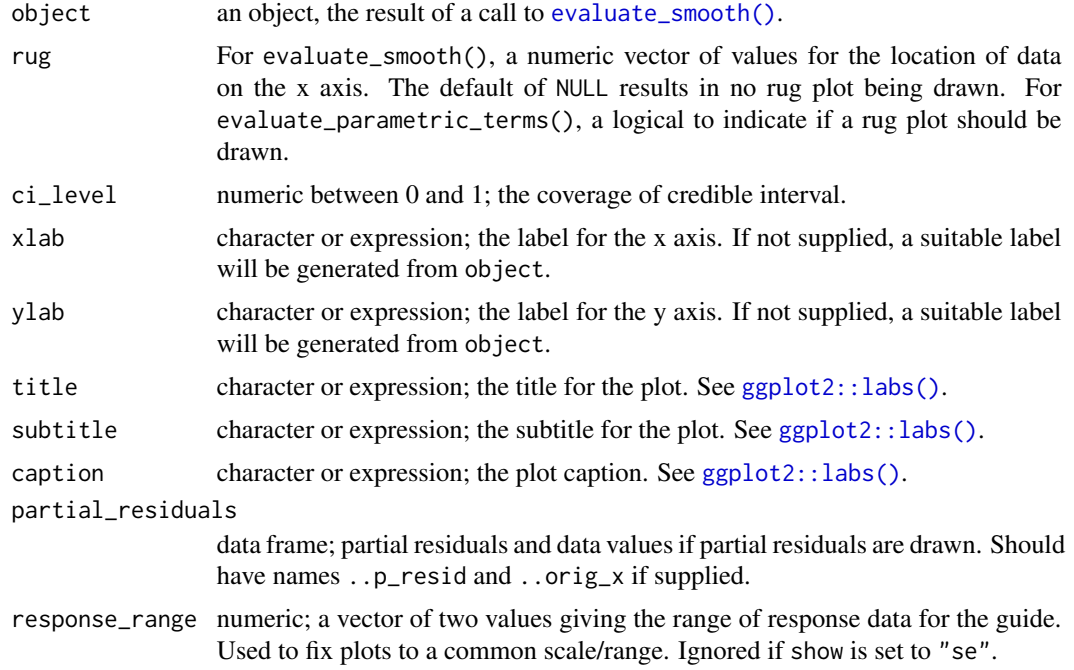

<span id="page-23-0"></span>

#### <span id="page-24-0"></span>draw.gam 25

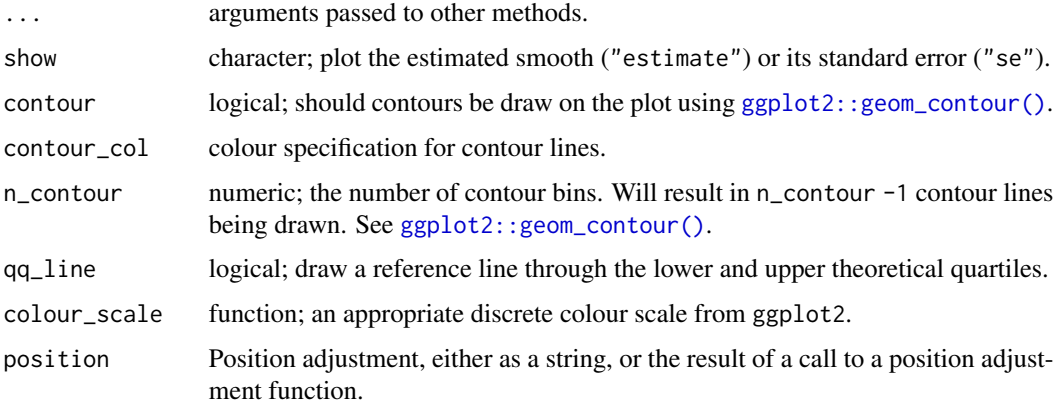

### Value

A [ggplot2::ggplot\(\)](#page-0-0) object.

### Author(s)

Gavin L. Simpson

### Examples

load\_mgcv()

```
dat \leq gamSim(1, n = 400, dist = "normal", scale = 2)
m1 \le - gam(y ~ s(x0) + s(x1) + s(x2) + s(x3), data = dat, method = "REML")
sm <- evaluate_smooth(m1, "s(x2)")
draw(sm)
dat <- gamSim(2, n = 1000, dist = "normal", scale = 1)
m2 \le - gam(y ~ s(x, z, k = 40), data = dat$data, method = "REML")
sm \leq evaluate_smooth(m2, "s(x,z)", n = 100)
draw(sm)
```
draw.gam *Plot estimated smooths from a fitted GAM*

#### Description

Plots estimated smooths from a fitted GAM model in a similar way to mgcv::plot.gam() but instead of using base graphics, [ggplot2::ggplot\(\)](#page-0-0) is used instead.

### Usage

```
## S3 method for class 'gam'
draw(
  object,
  parametric = NULL,
  select = NULL,
  residuals = FALSE,
  scales = c("free", "fixed"),
  align = "hv",
  axis = "lrtb",ci<sup>= 0.95</sup>,
  n = 100,unconditional = FALSE,
  overall_uncertainty = TRUE,
  dist = 0.1,rug = TRUE,contour = TRUE,contour_col = "black",
  n_contour = NULL,
  partial_match = FALSE,
  ...
\mathcal{L}
```
### Arguments

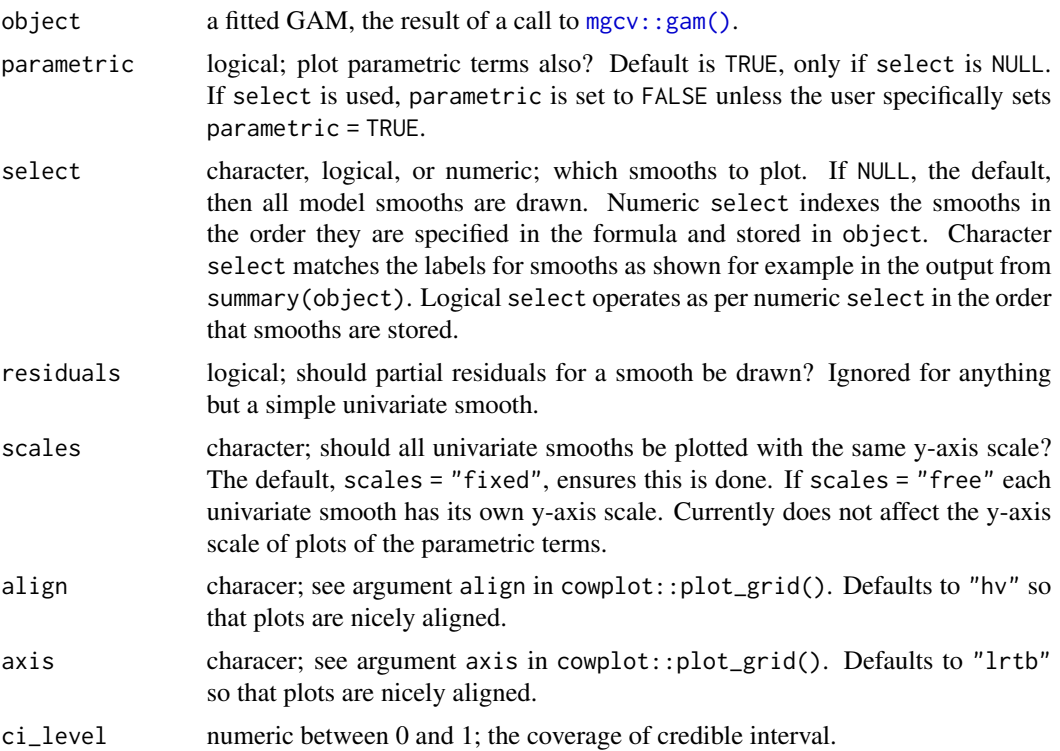

<span id="page-25-0"></span>

<span id="page-26-0"></span>draw.gam 27

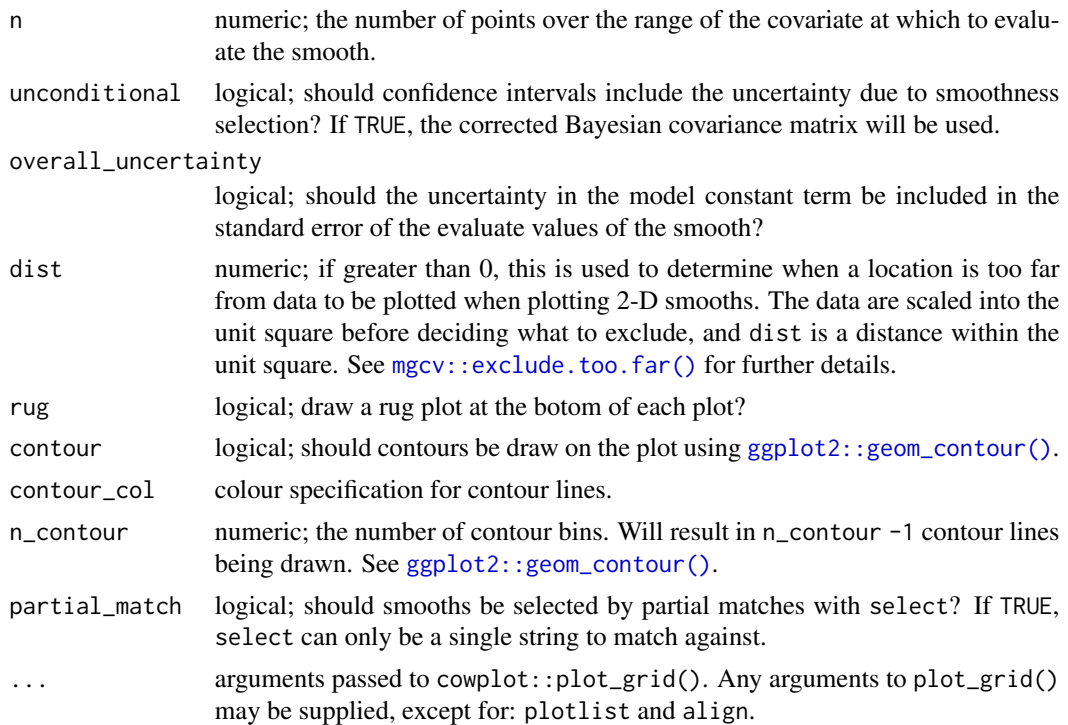

### Value

The object returned is created by [cowplot::plot\\_grid\(\)](#page-0-0).

#### Note

Internally, plots of each smooth are created using [ggplot2::ggplot\(\)](#page-0-0) and composed into a single plot using [cowplot::plot\\_grid\(\)](#page-0-0). As a result, it is not possible to use + to add to the plots in the way one might typically work with ggplot() plots.

#### Author(s)

Gavin L. Simpson

### Examples

load\_mgcv()

```
dat \leq gamSim(1, n = 400, dist = "normal", scale = 2)
m1 \leq - gam(y \sim s(x0) + s(x1) + s(x2) + s(x3), data = dat, method = "REML")
draw(m1)
```

```
## can add partial residuals
draw(m1, residuals = TRUE)
```

```
dat \le gamSim(2, n = 1000, dist = "normal", scale = 1)
m2 \leq -\text{gam}(y \sim s(x, z, k = 40), \text{ data} = \text{dat$data, method} = "REM"draw(m2, contour = FALSE)
## change the number of contours drawn
draw(m2, n_{control})
```
draw.mgcv\_smooth *Plot basis functions*

### Description

Plots basis functions using ggplot2

### Usage

```
## S3 method for class 'mgcv_smooth'
draw(
 object,
 legend = FALSE,
 use_facets = TRUE,
 labeller = NULL,
 xlab,
 ylab,
 title = NULL,
  subtitle = NULL,
 caption = NULL,
  ...
)
```
#### Arguments

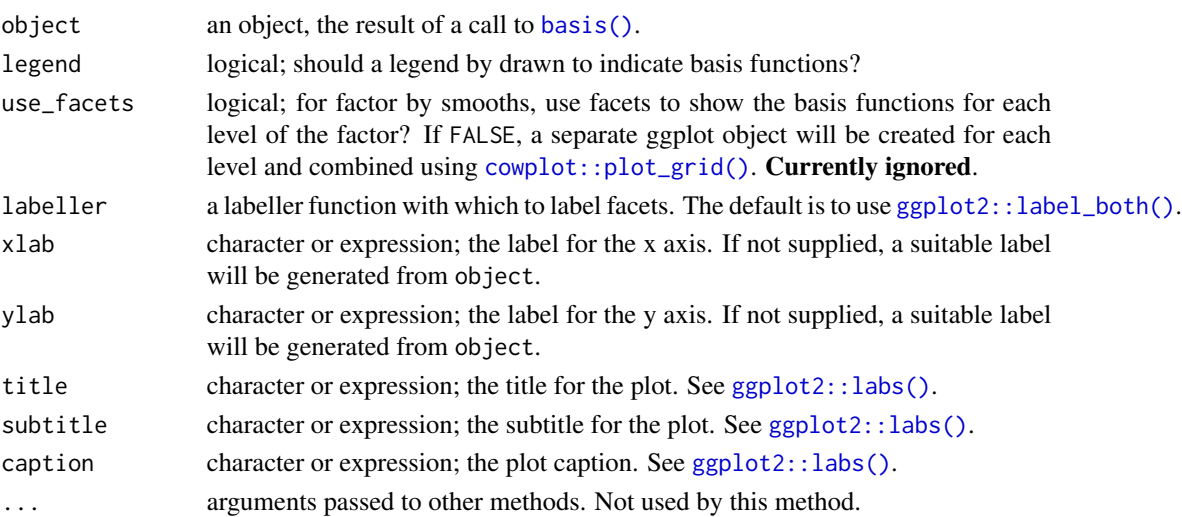

<span id="page-27-0"></span>

<span id="page-28-0"></span>draw.smooth\_samples 29

### Value

A [ggplot2::ggplot\(\)](#page-0-0) object.

### Author(s)

Gavin L. Simpson

### Examples

```
load_mgcv()
df \leq-gamSim(4, n = 400, verbose = FALSE)bf \leq basis(s(x0), data = df)
draw(bf)
bf \leftarrow basis(s(x2, by = fac, bs = 'bs'), data = df)draw(bf)
```
draw.smooth\_samples *Plot posterior smooths*

#### Description

Plot posterior smooths

```
## S3 method for class 'smooth_samples'
draw(
 object,
  select = NULL,
 xlab = NULL,
 ylab = NULL,
  title = NULL,
  subtitle = NULL,
  caption = NULL,
  alpha = 1,
  colour = "black",
  scales = c("free", "fixed"),
 align = "hv",
  axis = "lrtb",rug = TRUE,partial_match = FALSE,
  ...
\mathcal{E}
```
### <span id="page-29-0"></span>Arguments

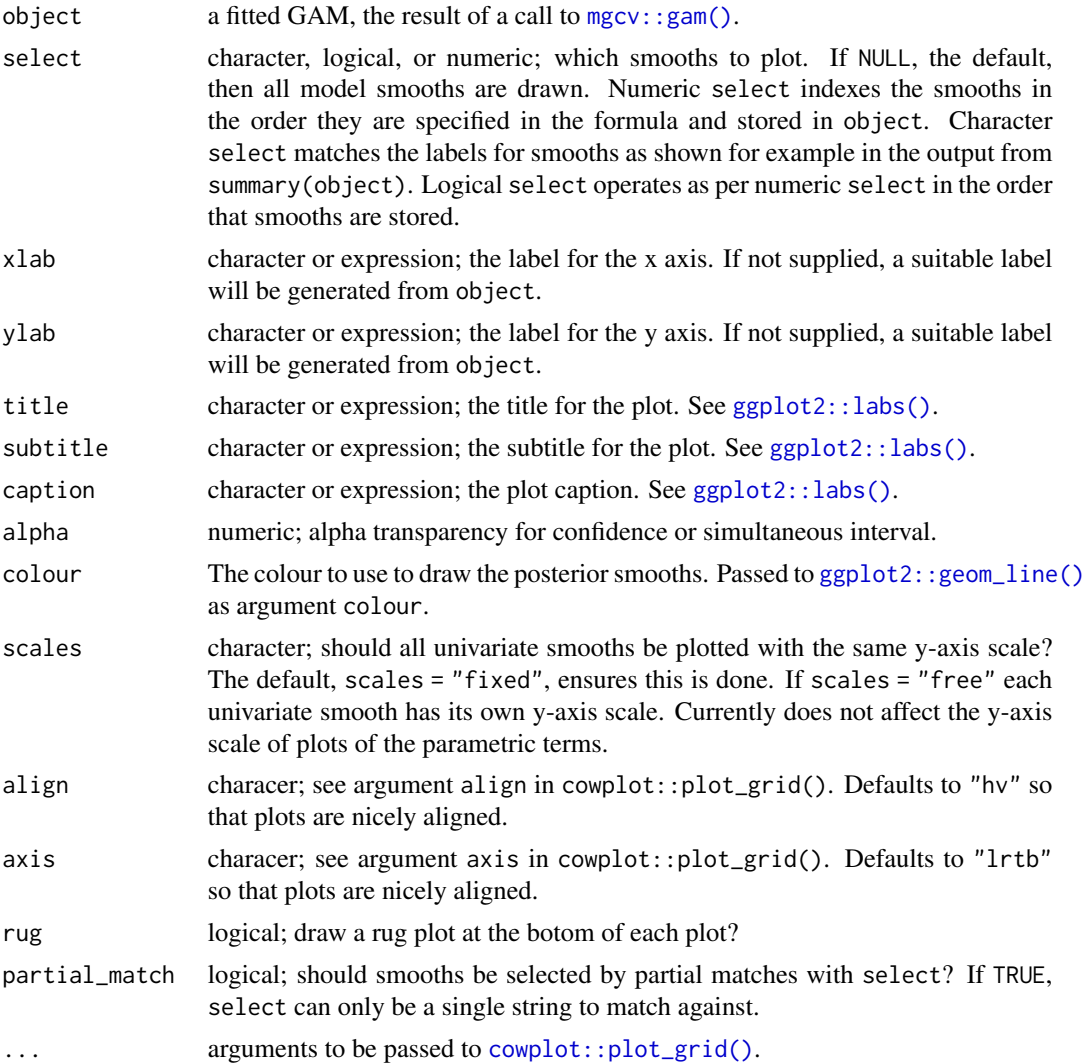

### Author(s)

Gavin L. Simpson

### Examples

```
load_mgcv()
```

```
dat1 <- gamma(1, n = 400, dist = "normal", scale = 2, verbose = FALSE)## a single smooth GAM
m1 <- gam(y ~ s(x0) + s(x1) + s(x2) + s(x3), data = dat1, method = "REML")
## posterior smooths from m1
sm1 <- smooth_samples(m1, n = 15, seed = 23478)
## plot
```
### <span id="page-30-0"></span>evaluate\_smooth 31

```
draw(sm1, alpha = 0.7)data < - gamSim(4, verbose = FALSE)
## a multi-smooth GAM with a factor-by smooth
m2 \leq - gam(y \sim fac + s(x2, by = fac) + s(x0), data = dat2, method = "REML")
## posterior smooths from m1
sm2 <- smooth_samples(m2, n = 15, seed = 23478)
## plot, this time selecting only the factor-by smooth
draw(sm2, select = "s(x2)", partial_match = TRUE, alpha = 0.7)
```
<span id="page-30-1"></span>evaluate\_smooth *Evaluate a smooth*

#### Description

Evaluate a smooth at a grid of evenly spaced value over the range of the covariate associated with the smooth. Alternatively, a set of points at which the smooth should be evaluated can be supplied.

```
evaluate_smooth(object, ...)
## S3 method for class 'gam'
evaluate_smooth(
 object,
  smooth,
 n = 100,newdata = NULL,
  unconditional = FALSE,overall_uncertainty = TRUE,
  dist = 0.1,
  ...
\lambda## S3 method for class 'gamm'
evaluate_smooth(object, ...)
## S3 method for class 'list'
evaluate_smooth(object, ...)
evaluate_parametric_term(object, ...)
## S3 method for class 'gam'
evaluate_parametric_term(object, term, unconditional = FALSE, ...)
```
### <span id="page-31-0"></span>Arguments

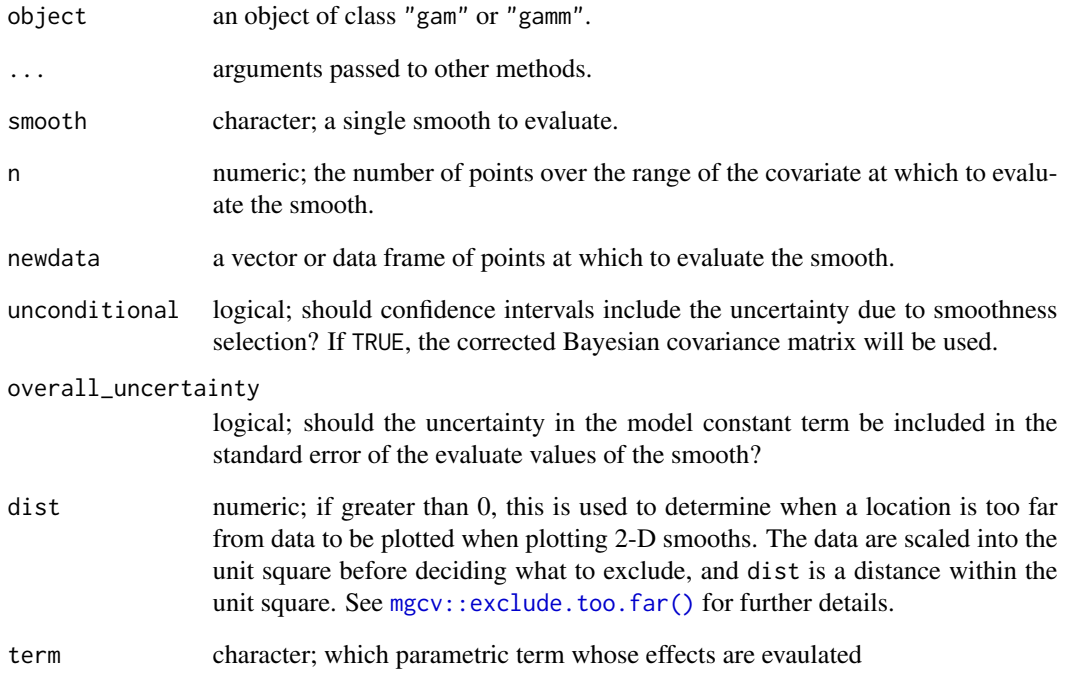

#### Value

A data frame, which is of class "evaluated\_1d\_smooth" or evaluated\_2d\_smooth, which inherit from classes "evaluated\_smooth" and "data.frame".

### Examples

```
load_mgcv()
dat \leq gamSim(1, n = 400, dist = "normal", scale = 2)
m1 \leq - gam(y \sim s(x0) + s(x1) + s(x2) + s(x3), data = dat, method = "REML")
evaluate_smooth(m1, "s(x1)")
## 2d example
dat \le gamSim(2, n = 1000, dist = "normal", scale = 1)
m2 \le - gam(y ~ s(x, z, k = 30), data = dat$data, method = "REML")
evaluate_smooth(m2, "s(x, z)", n = 100)
```
<span id="page-32-0"></span>factor\_var\_names *Names of any factor variables in model data*

### Description

Names of any factor variables in model data

### Usage

```
factor_var_names(df)
```
### Arguments

df a data frame or tibble

family.gam *Extract family objects from models*

### Description

Provides a [stats::family\(\)](#page-0-0) method for a range of GAM objects.

### Usage

```
## S3 method for class 'gam'
family(object, ...)
## S3 method for class 'gamm'
family(object, ...)
## S3 method for class 'bam'
family(object, ...)
## S3 method for class 'list'
family(object, ...)
```
### Arguments

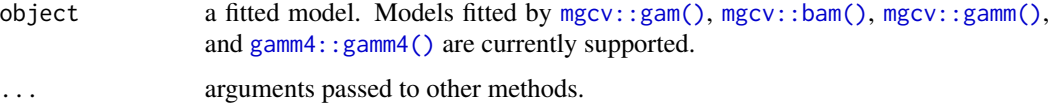

<span id="page-33-0"></span>

The first derivative of the smooth functions of a GAM model calculated using finite differences.

### Usage

```
fderiv(model, ...)
## S3 method for class 'gam'
fderiv(
 model,
 newdata,
 term,
 n = 200,eps = 1e-07,
 unconditional = FALSE,
 offset = NULL,
  ...
\mathcal{L}## S3 method for class 'gamm'
```
## fderiv(model, ...)

### Arguments

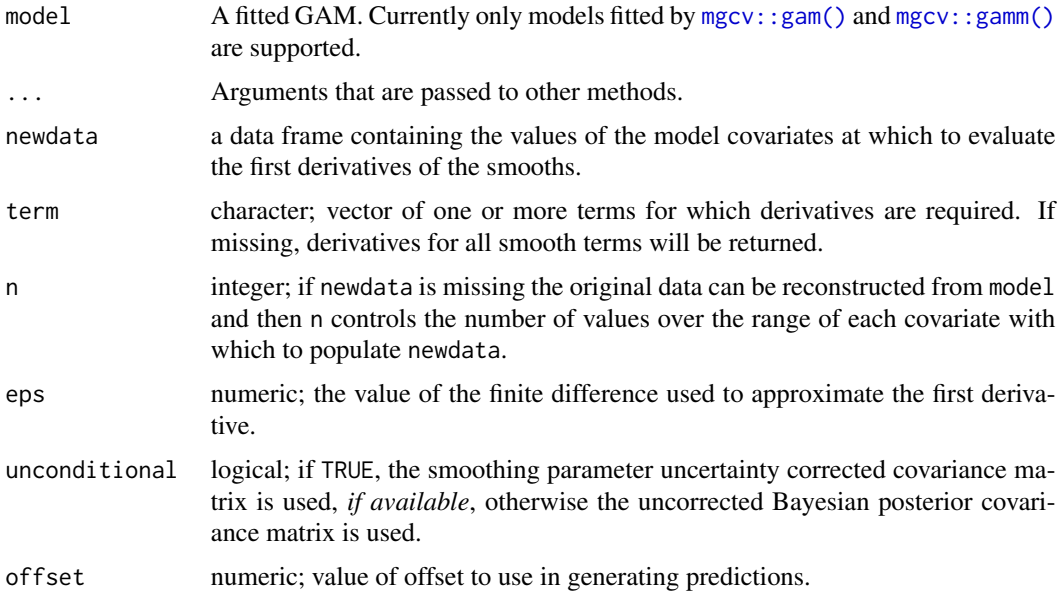

<span id="page-34-0"></span>fitted\_samples 35

#### Value

An object of class "fderiv" is returned.

#### Author(s)

Gavin L. Simpson

#### Examples

```
load_mgcv()
```

```
dat \leq gamSim(1, n = 400, dist = "normal", scale = 2)
mod \leq gam(y \leq s(x0) + s(x1) + s(x2) + s(x3), data = dat, method = "REML")
## first derivatives of all smooths...
fd <- fderiv(mod)
## ...and a selected smooth
fd2 <- fderiv(mod, term = "x1")
## Models with factors
set.seed(2)
dat \leq gamSim(4, n = 400, dist = "normal", scale = 2)mod \leq gam(y \leq s(x0) + s(x1) + fac, data = dat, method = "REML")
## first derivatives of all smooths...
fd <- fderiv(mod)
## ...and a selected smooth
fd2 <- fderiv(mod, term = "x1")
```
fitted\_samples *Draw fitted values from the posterior distribution*

#### Description

Expectations (fitted values) of the response drawn from the posterior distribution of fitted model, created via simulate() (e.g. [simulate.gam\(\)](#page-54-1)) and returned in a tidy, long, format.

Predicted values of the response drawn from the posterior distribution of fitted model, created via simulate() (e.g. [simulate.gam\(\)](#page-54-1)) and returned in a tidy, long, format.

```
fitted_samples(model, ...)
## S3 method for class 'gam'
fitted_samples(
 model,
```

```
n = 1,
 newdata,
 seed,
 scale = c("response", "linear_predictor"),
 freq = FALSE,unconditional = FALSE,
 ncores = 1L,
  ...
\mathcal{L}predicted_samples(model, ...)
## S3 method for class 'gam'
predicted_samples(
 model,
 n = 1,
 newdata = NULL,
 seed = NULL,
 freq = FALSE,
 unconditional = FALSE,weights = NULL,
  ...
\mathcal{L}
```
### Arguments

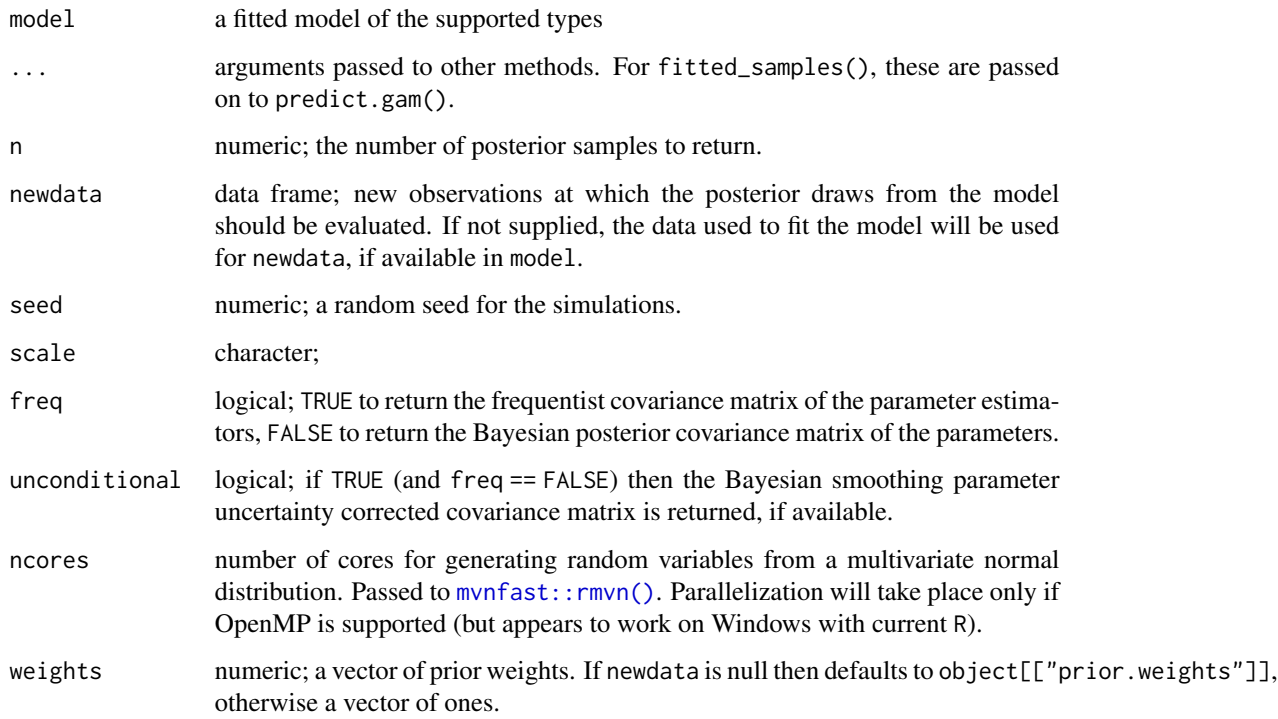

<span id="page-35-0"></span>

#### <span id="page-36-0"></span>fix\_offset 37

#### Value

A tibble (data frame) with 3 columns containing the posterior predicted values in long format. The columns are

- row (integet) the row of newdata that each posterior draw relates to,
- draw (integer) an index, in range 1:n, indicating which draw each row relates to,
- response (numeric) the predicted response for the indicated row of newdata.

A tibble (data frame) with 3 columns containing the posterior predicted values in long format. The columns are

- row (integet) the row of newdata that each posterior draw relates to,
- draw (integer) an index, in range 1:n, indicating which draw each row relates to,
- response (numeric) the predicted response for the indicated row of newdata.

#### Author(s)

Gavin L. Simpson

Gavin L. Simpson

#### Examples

```
load_mgcv()
```

```
dat <- gamSim(1, n = 1000, dist = "normal", scale = 2)
m1 <- gam(y ~ s(x0) + s(x1) + s(x2) + s(x3), data = dat, method = "REML")
fitted_samples(m1, n = 5, seed = 42)
load_mgcv()
dat \leq gamSim(1, n = 1000, dist = "normal", scale = 2)
m1 <- gam(y ~ s(x0) + s(x1) + s(x2) + s(x3), data = dat, method = "REML")
predicted_samples(m1, n = 5, seed = 42)
```
fix\_offset *Fix the names of a data frame containing an offset variable.*

#### **Description**

Identifies which variable, if any, is the model offset, and fixed the name such that offset(foo(var)) is converted to var, and possibly sets the values of that variable to offset\_val.

```
fix_offset(model, newdata, offset_val = NULL)
```
#### <span id="page-37-0"></span>Arguments

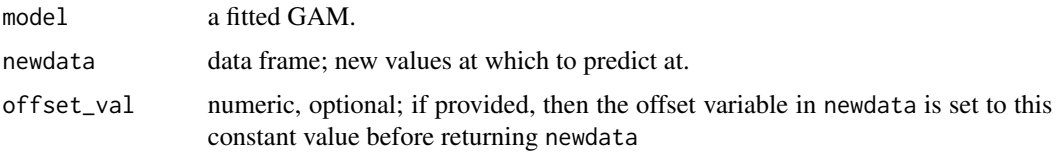

#### Value

The original newdata is returned with fixed names and possibly modified offset variable.

#### Author(s)

Gavin L. Simpson

### Examples

load\_mgcv()

```
df <- gamSim(1, n = 400, dist = "normal")
m \leq -\text{gam}(y \sim s(x\theta) + s(x1) + \text{offset}(x2), \text{ data = df, method = "REM")}names(model.frame(m))
names(fix_offset(m, model.frame(m), offset_val = 1L))
```
get\_by\_smooth *Extract an factor-by smooth by name*

### Description

Extract an factor-by smooth by name

#### Usage

```
get_by_smooth(object, term, level)
```
### Arguments

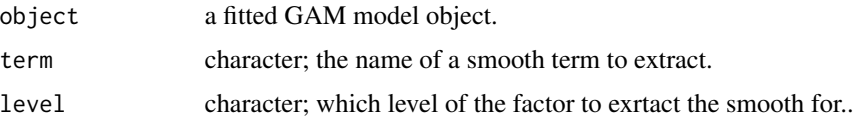

### Value

A single smooth object, or a list of smooths if several match the named term.

<span id="page-38-0"></span>

Extract an mgcv smooth by name

### Usage

get\_smooth(object, term)

### Arguments

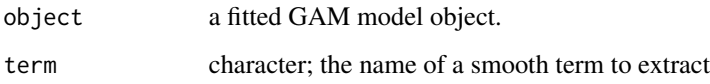

### Value

A single smooth object, or a list of smooths if several match the named term.

get\_smooths\_by\_id *Extract an mgcv smooth given its position in the model object*

### Description

Extract an mgcv smooth given its position in the model object

### Usage

```
get_smooths_by_id(object, id)
```
### Arguments

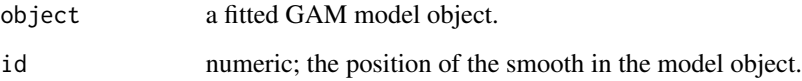

<span id="page-39-0"></span>gss\_vocab *Data from the General Social Survey (GSS) from the National Opinion Research Center of the University of Chicago*

#### Description

A subset of the data from the [carData::GSSvocab](#page-0-0) dataset from the carData package, containing observations from 2016 only.

### Format

A data frame with 1858 rows and 3 variables:

- vocab: numeric; the number of words out of 10 correct on a vocabulary test.
- nativeBorn: factor; Was the respondent born in the US? A factor with levels no and yes.
- ageGroup: factor; grouped age of the respondent with levels 18-29 30-39, 40-49, 50-59, and 60+.##'

is\_by\_smooth *Tests for by variable smooths*

#### Description

Functions to check if a smooth is a by-variable one and to test of the type of by-variable smooth is a factor-smooth or a continous-smooth interaction.

#### Usage

is\_by\_smooth(smooth)

is\_factor\_by\_smooth(smooth)

is\_continuous\_by\_smooth(smooth)

by\_variable(smooth)

by\_level(smooth)

#### **Arguments**

smooth an object of class "mgcv.smooth"

#### Value

A logical vector.

<span id="page-40-0"></span>is\_factor\_term 41

#### Author(s)

Gavin L. Simpson

is\_factor\_term *Is a model term a factor (categorical)?*

### Description

Given the name (a term label) of a term in a model, identify if the term is a factor term or numeric. This is useful when considering interactions, where terms like fac1:fac2 or num1:fac1 may be requested by the user. Only for terms of the type fac1:fac2 will this function return TRUE.

#### Usage

```
is_factor_term(object, term, ...)
## S3 method for class 'terms'
is_factor_term(object, term, ...)
## S3 method for class 'gam'
is_factor_term(object, term, ...)
## S3 method for class 'bam'
is_factor_term(object, term, ...)
## S3 method for class 'gamm'
is_factor_term(object, term, ...)
## S3 method for class 'list'
is_factor_term(object, term, ...)
```
#### Arguments

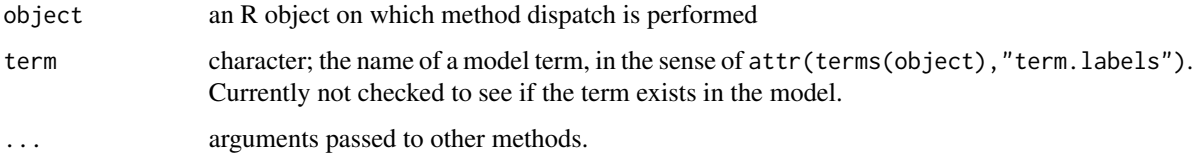

### Value

A logical: TRUE if and only if all variables involved in the term are factors, otherwise FALSE.

<span id="page-41-0"></span>

Vectorised checks for variable types

### Usage

is\_factor\_var(df)

is\_numeric\_var(df)

### Arguments

df a data frame or tibble

is\_mgcv\_smooth *Check if objects are smooths or are a particular type of smooth*

### Description

Check if objects are smooths or are a particular type of smooth

### Usage

is\_mgcv\_smooth(smooth)

is\_mrf\_smooth(smooth)

### Arguments

smooth an R object, typically a list

<span id="page-42-0"></span>

Given a character vector of model terms, checks to see which, if any, is the model offset.

#### Usage

is\_offset(terms)

### Arguments

terms character vector of model terms.

#### Value

A logical vector of the same length as terms.

#### Author(s)

Gavin L. Simpson

#### Examples

```
load_mgcv()
df <- gamSim(1, n = 400, dist = "normal")
m \leq - gam(y \sim s(x0) + s(x1) + offset(x0), data = df, method = "REML")
nm <- names(model.frame(m))
nm
is_offset(nm)
```
link *Extract link and inverse link functions from models*

### Description

Returns the link or its inverse from an estimated model, and provides a simple way to extract these functions from complex models with multiple links, such as location scale models.

```
link(object, ...)
## S3 method for class 'family'
link(
 object,
 parameter = c("location", "scale", "shape"),
 which_eta = NULL,
  ...
\mathcal{L}## S3 method for class 'gam'
link(object, parameter = c("location", "scale", "shape"), ...)
## S3 method for class 'bam'
link(object, parameter = c("location", "scale", "shape"), ...)
## S3 method for class 'gamm'
link(object, ...)
## S3 method for class 'glm'
link(object, ...)
## S3 method for class 'list'
link(object, ...)
inv_link(object, ...)
## S3 method for class 'family'
inv_link(
 object,
 parameter = c("location", "scale", "shape"),
 which_eta = NULL,
  ...
\mathcal{L}## S3 method for class 'gam'
inv_link(object, parameter = c("location", "scale", "shape"), ...)
## S3 method for class 'bam'
inv_link(object, parameter = c("location", "scale", "shape"), ...)
## S3 method for class 'gamm'
inv_link(object, ...)
## S3 method for class 'list'
inv_link(object, ...)
```
### <span id="page-44-0"></span>load\_mgcv 45

```
## S3 method for class 'glm'
inv_link(object, ...)
```
#### Arguments

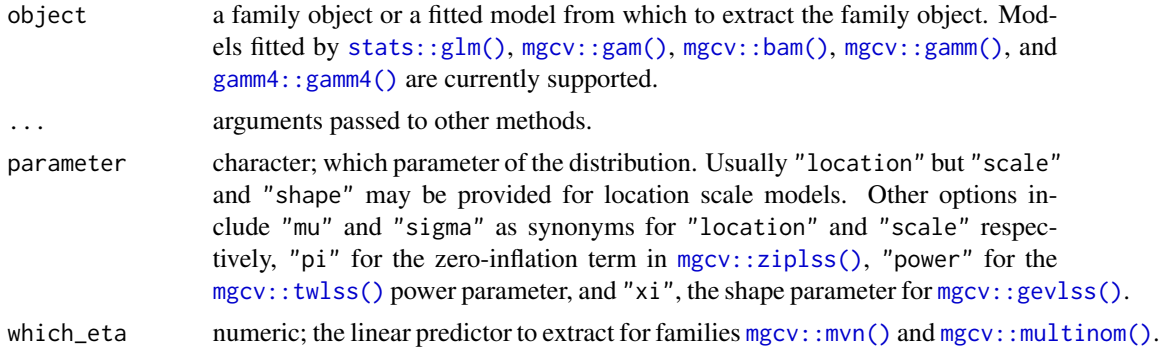

### Author(s)

Gavin L. Simpson

#### Examples

```
load_mgcv()
link(gaussian())
link(nb())
inv_link(nb())
dat <- gamSim(1, n = 400, dist = "normal", scale = 2, verbose = FALSE)
mod <- gam(list(y ~ s(x0) + s(x1) + s(x2) + s(x3), ~ 1), data = dat,
           family = gaulss)
link(mod, parameter = "scale")
inv_link(mod, parameter = "scale")
```
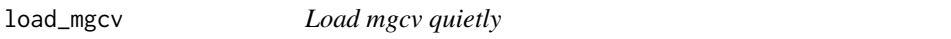

#### Description

Simple function that loads the *mgcv* package whilst suppressing the startup messages that it prints to the console.

#### Usage

load\_mgcv()

### <span id="page-45-0"></span>Value

Returns a logical vectors invisibly, indicating whether the package was loaded or not.

#### n\_smooths *How many smooths in a fitted model*

### Description

How many smooths in a fitted model

### Usage

```
n_smooths(object)
## Default S3 method:
n_smooths(object)
## S3 method for class 'gam'
n_smooths(object)
## S3 method for class 'gamm'
n_smooths(object)
## S3 method for class 'bam'
n_smooths(object)
```
#### Arguments

object a fitted GAM or related model. Typically the result of a call to [mgcv::gam\(\)](#page-0-0), [mgcv::bam\(\)](#page-0-0), or [mgcv::gamm\(\)](#page-0-0).

observed\_fitted\_plot *Plot of fitted against observed response values*

### Description

Plot of fitted against observed response values

<span id="page-46-0"></span>parametric\_terms 47

### Usage

```
observed_fitted_plot(
 model,
 ylab = NULL,
 xlab = NULL,
 title = NULL,
  subtitle = NULL,
  caption = NULL,
 point_col = "black",
 point_alpha = 1
```
)

### Arguments

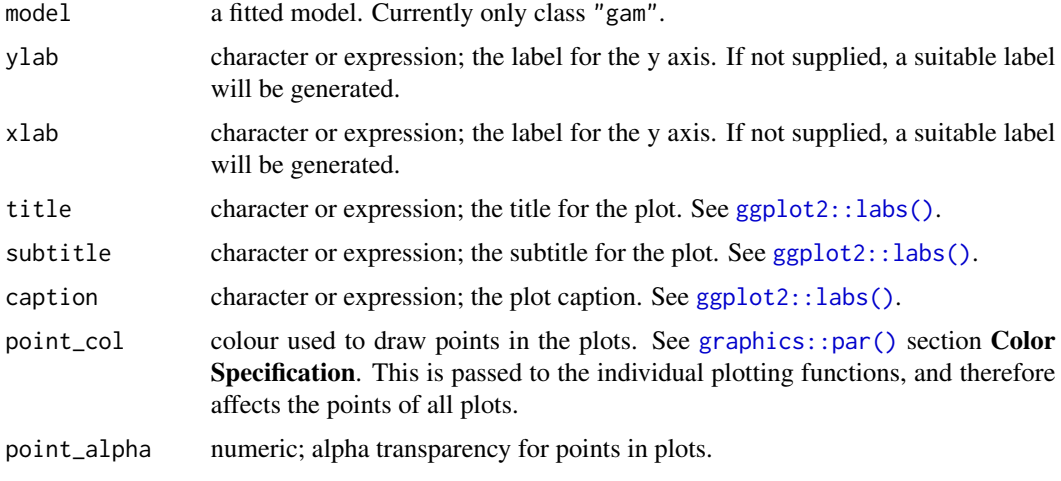

parametric\_terms *Names of any parametrix terms in a GAM*

### Description

Names of any parametrix terms in a GAM

```
parametric_terms(model, ...)
## Default S3 method:
parametric_terms(model, ...)
## S3 method for class 'gam'
parametric_terms(model, ...)
```
#### <span id="page-47-0"></span>Arguments

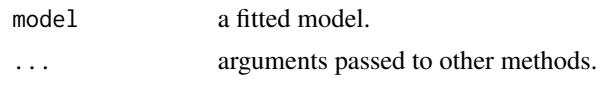

posterior\_samples *Draw samples from the posterior distribution of an estimated model*

### Description

Draw samples from the posterior distribution of an estimated model

### Usage

```
posterior_samples(model, ...)
## S3 method for class 'gam'
posterior_samples(
 model,
 n,
 newdata,
 seed,
  scale = c("response", "linear_predictor"),
  freq = FALSE,
 unconditional = FALSE,
 weights = NULL,
 ncores = 1L,
  ...
)
```
### Arguments

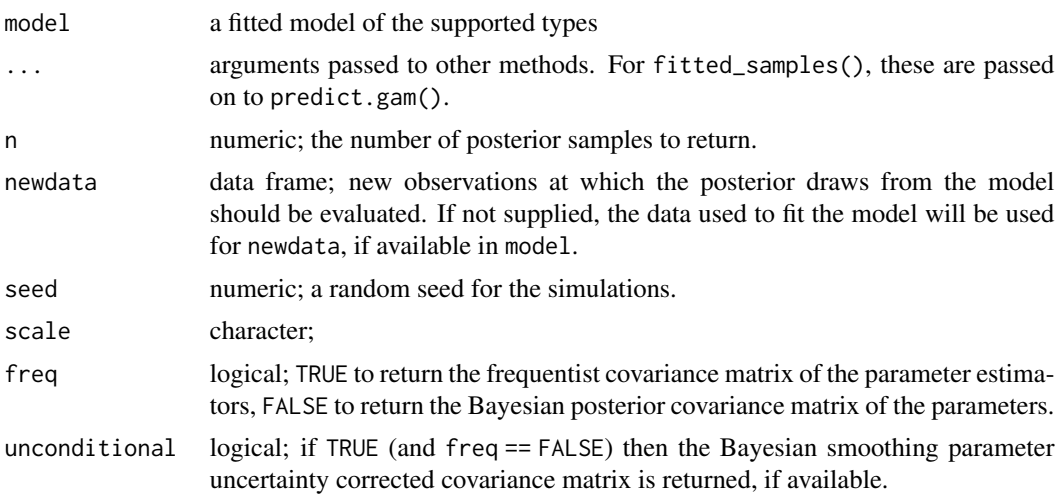

#### <span id="page-48-0"></span>qq\_plot 49

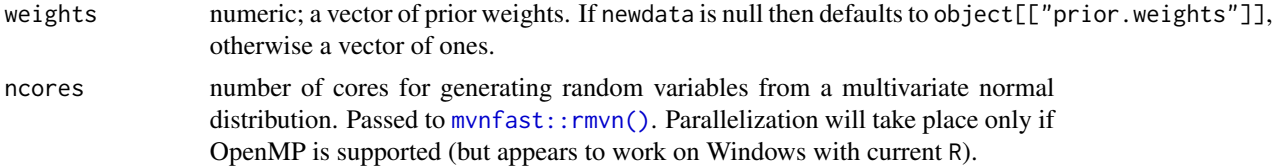

### Value

A tibble (data frame) with 3 columns containing the posterior predicted values in long format. The columns are

- row (integer) the row of newdata that each posterior draw relates to,
- draw (integer) an index, in range 1:n, indicating which draw each row relates to,
- response (numeric) the predicted response for the indicated row of newdata.

### Author(s)

Gavin L. Simpson

qq\_plot *Quantile-quantile plot of model residuals*

### Description

Quantile-quantile plot of model residuals

```
qq_plot(model, ...)
## S3 method for class 'gam'
qq_plot(
 model,
  method = c("direct", "simulate", "normal"),
  type = c("deviance", "response", "pearson"),
 n\_uniform = 10,
 n_simulate = 50,
  level = 0.9,
 ylab = NULL,
  xlab = NULL,title = NULL,
  subtitle = NULL,
  caption = NULL,
  ci_{col} = "black",
  ci<sub>-alpha</sub> = 0.2,
  point_col = "black",
 point_alpha = 1,
```

```
line\_col = "red",...
\lambda## S3 method for class 'glm'
qq_plot(model, ...)
```
### Arguments

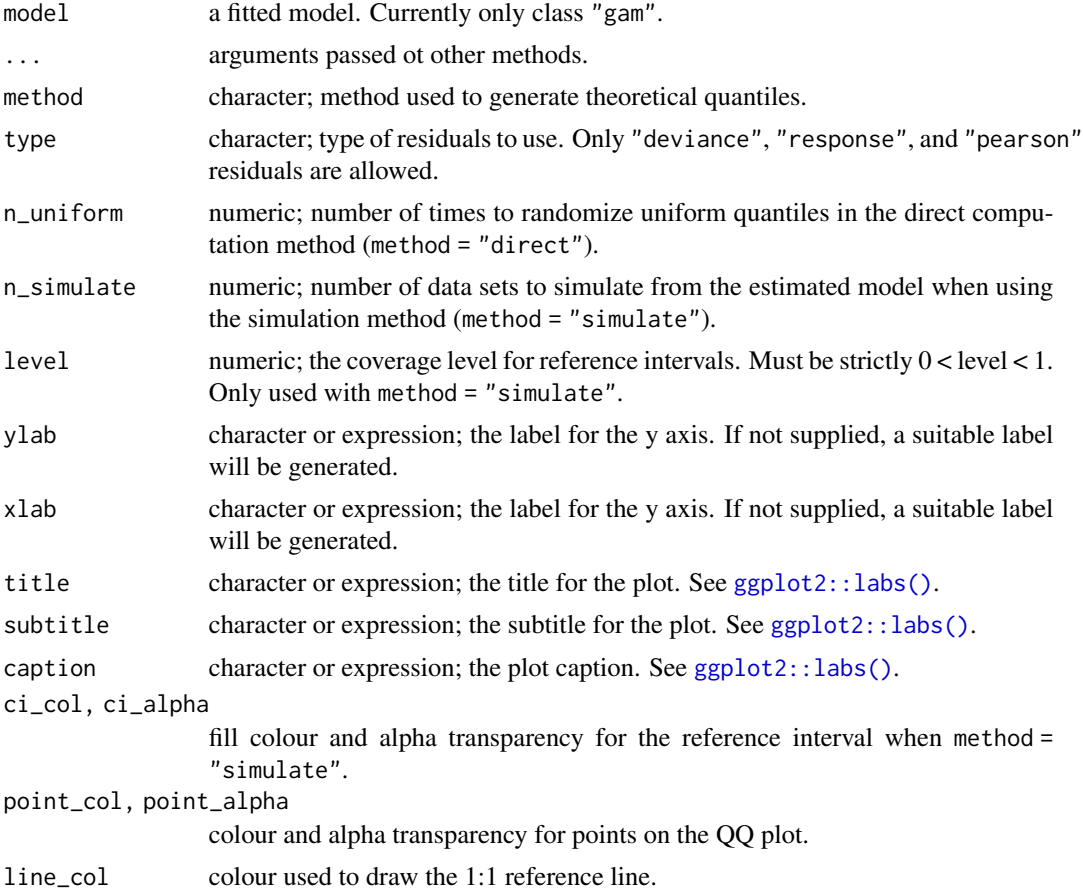

### Examples

```
load_mgcv()
## simulate binomial data...
set.seed(0)
n.samp <- 200
dat <- gamSim(1, n = n.samp, dist = "binary", scale = .33)
p \le - \text{binomial}(\text{minmin}(\text{data}f)) # binomial p
n \leq sample(c(1, 3), n.samp, replace = TRUE) # binomial n
dat \leq transform(dat, y = rbinom(n, n, p), n = n)
m \le - gam( y / n \sim s(x0) + s(x1) + s(x2) + s(x3),
         family = binomial, data = dat, weights = n,
```
#### <span id="page-50-0"></span>ref\_sims 51

```
method = "REML")## Q-Q plot; default using direct randomization of uniform quantiles
qq_plot(m)
## Alternatively use simulate new data from the model, which
## allows construction of reference intervals for the Q-Q plot
qq_plot(m, method = "simulate", point_col = "steelblue",
       point_alpha = 0.4)## ... or use the usual normality assumption
qq_plot(m, method = "normal")
```
ref\_sims *Reference simulation data*

#### Description

A set of reference objects for testing [data\\_sim\(\)](#page-13-1).

#### Format

A named list of simulated data sets created by [data\\_sim\(\)](#page-13-1).

```
rep_first_factor_value
```
*Repeat the first level of a factor n times*

#### Description

Function to repeat the first level of a factor n times and return this vector as a factor with the original levels intact

#### Usage

```
rep_first_factor_value(f, n)
```
#### Arguments

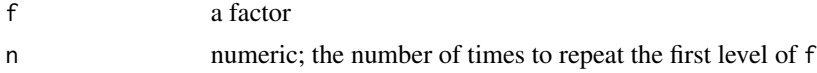

### Value

A factor of length n with the levels of f, but whose elements are all the first level of f.

<span id="page-51-0"></span>residuals\_hist\_plot *Histogram of model residuals*

### Description

Histogram of model residuals

### Usage

```
residuals_hist_plot(
 model,
  type = c("deviance", "pearson", "response"),
  n_bins = c("sturges", "scott", "fd"),
 ylab = NULL,
 xlab = NULL,
  title = NULL,
  subtitle = NULL,
  caption = NULL
)
```
### Arguments

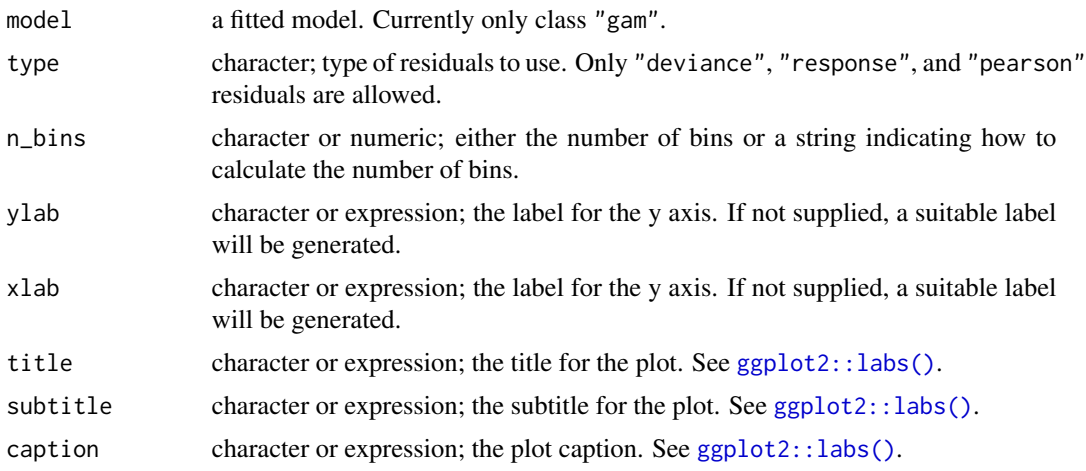

residuals\_linpred\_plot

*Plot of residuals versus linear predictor values*

### Description

Plot of residuals versus linear predictor values

<span id="page-52-0"></span>seq\_min\_max 53

### Usage

```
residuals_linpred_plot(
 model,
  type = c("deviance", "pearson", "response"),
 ylab = NULL,
 xlab = NULL,title = NULL,
  subtitle = NULL,
 caption = NULL,
 point_col = "black",
 point_alpha = 1,
 line_col = "red"
\mathcal{L}
```
### Arguments

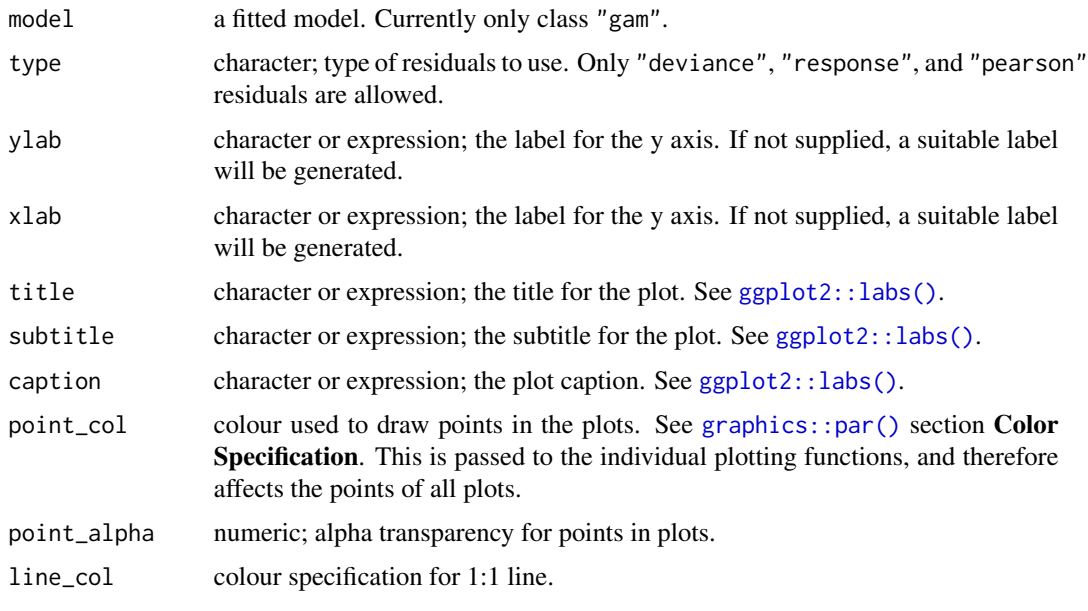

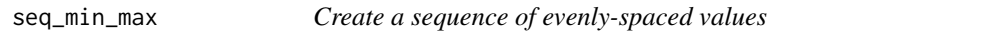

### Description

Creates a sequence of n evenly-spaced values over the range  $min(x) - max(x)$ .

### Usage

seq\_min\_max(x, n)

#### <span id="page-53-0"></span>Arguments

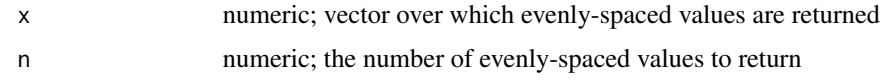

### Value

A numeric vector of length n.

### Examples

```
x \le - rnorm(10)
n <- 10L
seq\_min\_max(x, n = n)
```
seq\_min\_max\_eps *Create a sequence of evenly-spaced values adjusted to accommodate a small adjustment*

#### Description

Creates a sequence of n evenly-spaced values over the range  $min(x) - max(x)$ , where the minimum and maximum are adjusted such that they are always contained within the range of x when x may be shifted forwards or backwards by an amount related to eps. This is particularly useful in computing derivatives via finite differences where without this adjustment we may be predicting for values outside the range of the data and hence the conmstraints of the penalty.

### Usage

```
seq_min_max_eps(x, n, order, type = c("forward", "backward", "central"), eps)
```
#### Arguments

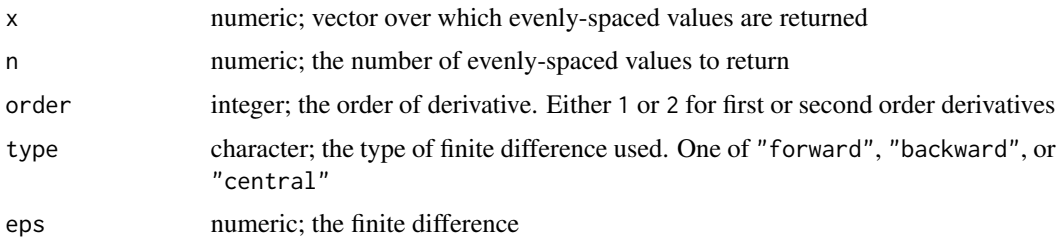

### Value

A numeric vector of length n.

<span id="page-54-0"></span>

Shift numeric values in a data frame by an amount eps

#### Usage

 $shift\_values(df, h, i, FUN = "+")$ 

#### Arguments

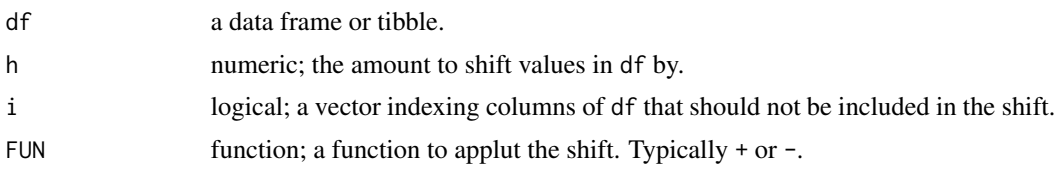

<span id="page-54-1"></span>simulate.gam *Simulate from the posterior distribution of a GAM*

#### Description

Simulations from the posterior distribution of a fitted GAM model involve making random draws from a multivariate normal with mean vector equal to the estimated model coefficients and covariance matrix equal to the covariance matrix of the coefficients.

```
## S3 method for class 'gam'
simulate(
 object,
 nsim = 1,
 seed = NULL,
 newdata = NULL,
  freq = FALSE,unconditional = FALSE,
 weights = NULL,
  ...
\mathcal{L}## S3 method for class 'gamm'
simulate(
 object,
```

```
nsim = 1,
  seed = NULL,
  newdata = NULL,
  freq = FALSE,
  unconditional = FALSE,
  weights = NULL,
  ...
\mathcal{L}## S3 method for class 'scam'
simulate(
  object,
  nsim = 1,seed = NULL,
  newdata = NULL,
  freq = FALSE,
  weights = NULL,
  ...
\mathcal{L}
```
### Arguments

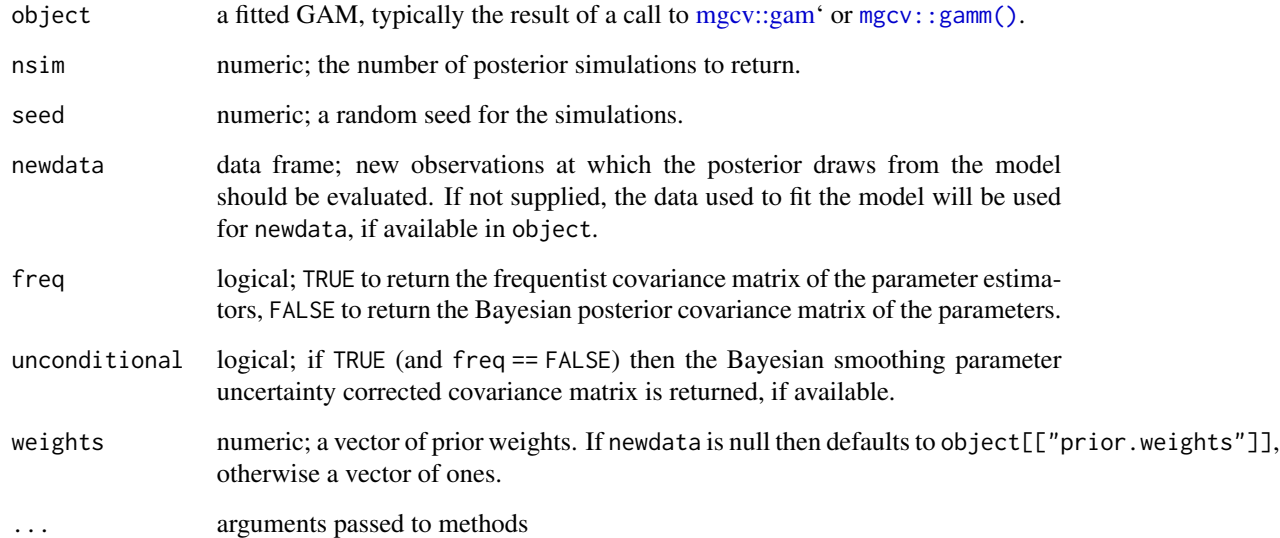

### Value

(Currently) A matrix with nsim columns.

### Author(s)

Gavin L. Simpson

<span id="page-55-0"></span>

### <span id="page-56-0"></span>smallAges 57

### Examples

load\_mgcv()

```
dat \leq gamSim(1, n = 400, dist = "normal", scale = 2)
m1 <- gam(y ~ s(x0) + s(x1) + s(x2) + s(x3), data = dat, method = "REML")
sims < - simulate(m1, nsim = 5, seed = 42)head(sims)
```
smallAges *Lead-210 age-depth measurements for Small Water*

### Description

A dataset containing lead-210 based age depth measurements for the SMALL1 core from Small Water.

### Format

A data frame with 12 rows and 7 variables.

### Details

The variables are as follows:

- Depth
- Drymass
- Date
- Age
- Error
- SedAccRate
- SedPerCentChange

#### Source

Simpson, G.L. (Unpublished data).

<span id="page-57-0"></span>

Names of smooths in a GAM

#### Usage

smooths(object)

### Arguments

```
object a fitted GAM or related model. Typically the result of a call to mgcv::gam(),
                mgcv::bam(), or mgcv::gamm().
```
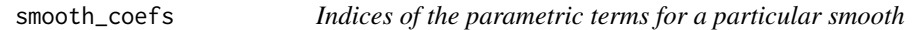

### Description

Returns a vector of indices of the parametric terms that represent the supplied smooth. Useful for extracting model coefficients and columns of their covariance matrix.

#### Usage

```
smooth_coefs(smooth)
```
### Arguments

smooth an object that inherits from class mgcv.smooth

### Value

A numeric vector of indices.

#### Author(s)

Gavin L. Simpson

<span id="page-58-0"></span>

Extracts the dimension of an estimated smooth.

#### Usage

```
smooth_dim(object)
```
## S3 method for class 'gam' smooth\_dim(object)

## S3 method for class 'gamm' smooth\_dim(object)

## S3 method for class 'mgcv.smooth' smooth\_dim(object)

#### Arguments

object an R object. See Details for list of supported objects.

### Details

This is a generic function with methods for objects of class "gam", "gamm", and "mgcv.smooth".

#### Value

A numeric vector of dimensions for each smooth.

#### Author(s)

Gavin L. Simpson

smooth\_samples *Posterior draws for individual smooths*

### Description

Returns draws from the posterior distributions of smooth functions in a GAM. Useful, for example, for visualising the uncertainty in individual estimated functions.

### Usage

```
smooth_samples(model, ...)
## S3 method for class 'gam'
smooth_samples(
 model,
 term = NULL,
 n = 1,
 newdata = NULL,
 seed = NULL,
 freq = FALSE,
 unconditional = FALSE,
 ncores = 1L,
 n_vals = 200,
  ...
)
```
### Arguments

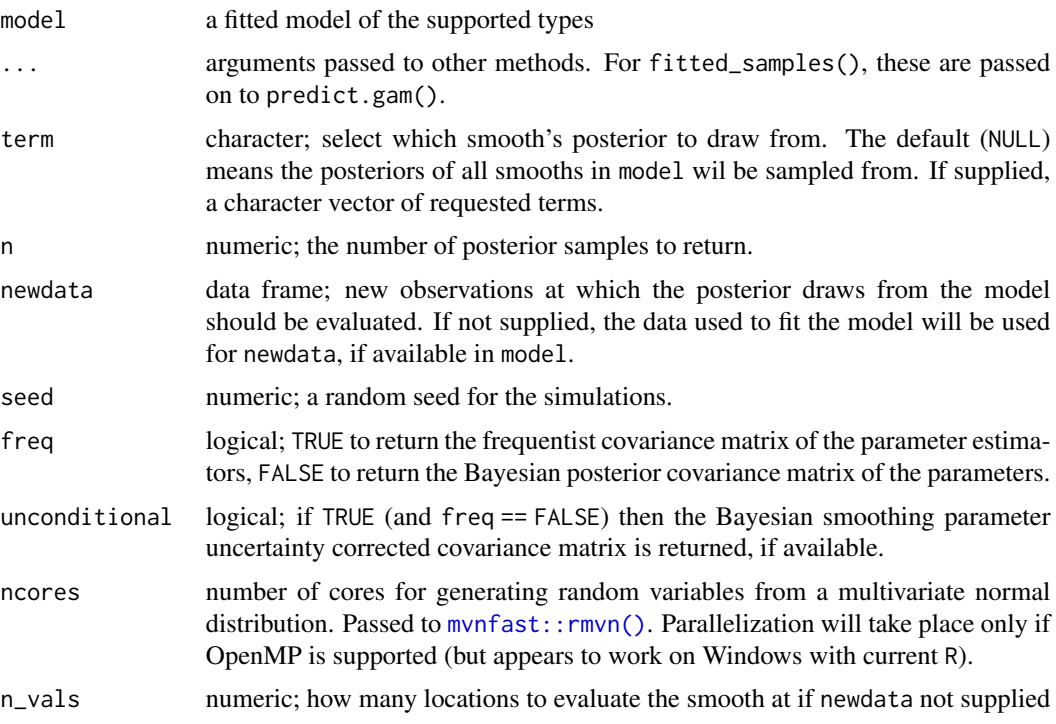

### Value

A tibble with additional classes "smooth\_samples" and '"posterior\_samples".

For the "gam" method, the columns currently returned (not in this order) are:

• smooth; character vector. Indicates the smooth function for that particular draw,

<span id="page-59-0"></span>

- term; character vector. Similar to smooth, but will contain the full label for the smooth, to differentiate factor-by smooths for example.
- by\_variable; character vector. If the smooth involves a by term, the by variable will be named here, NA\_character\_ otherwise.
- row; integer. A vector of values seq\_len(n\_vals), repeated if n > 1L. Indexes the row in newdata for that particular draw.
- draw; integer. A vector of integer values indexing the particular posterior draw that each row belongs to.
- value; numeric. The value of smooth function for this posterior draw and covariate combination.
- .xN; numeric. A series of one or more columns containing data required for the smooth. .x1 will always be present and contains the values of the covariate in the smooth. For example if smooth is  $s(z)$  then  $.x1$  will contain the values of covariate z at which the smooth was evaluated. Further covariates for multi-dimensional thin plate splines (e.g.  $s(x, z)$ ) or tensor product smooths (e.g. te(x,z,a)) will result in variables .x1 and .x2, and .x1, .x2, and .x3 respectively, with the number (1, 2, etc) representing the order in which the covariates were specified in the smooth.
- Additional columns will be present in the case of factor by smooths, which will contain the level for the factor named in by\_variable for that particular posterior draw.

#### Warning

The set of variables returned and their order in the tibble is subject to change in future versions. Don't rely on position.

#### Author(s)

Gavin L. Simpson

#### Examples

```
load_mgcv()
```

```
dat \leq gamSim(1, n = 1000, dist = "normal", scale = 2)
m1 <- gam(y ~ s(x0) + s(x1) + s(x2) + s(x3), data = dat, method = "REML")
smooth_samples(m1, term = "s(x0)", n = 5, seed = 42)
## A factor by example (with a spurious covariate x0)
dat \leq gamSim(4)## fit model...
m2 \leq -\text{gam}(y \sim \text{fac} + s(x2, by = \text{fac}) + s(x0), \text{ data} = \text{dat})sms \leq smooth_samples(m2, n = 5, seed = 42)
draw(sms)
```
<span id="page-61-0"></span>

Given the name (a term label) of a term in a model, returns the names of the variables involved in ther term.

#### Usage

```
term_variables(object, term, ...)
## S3 method for class 'terms'
term_variables(object, term, ...)
## S3 method for class 'gam'
term_variables(object, term, ...)
## S3 method for class 'bam'
term_variables(object, term, ...)
```
### Arguments

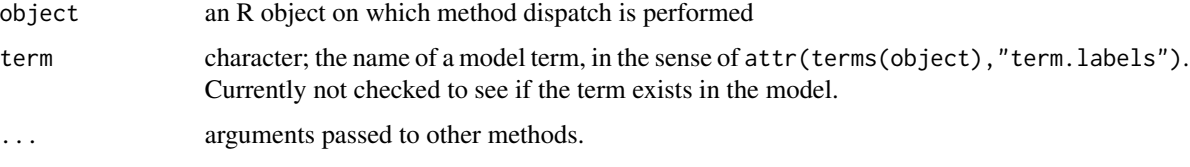

#### Value

A character vector of variable names.

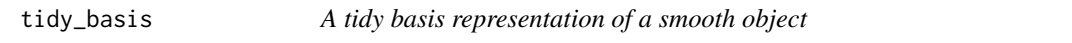

### Description

Takes an object of class mgcv. smooth and returns a tidy representation of the basis.

#### Usage

tidy\_basis(smooth, data)

### <span id="page-62-0"></span>vars\_from\_label 63

### Arguments

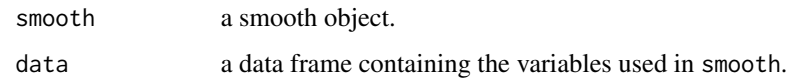

### Value

A tibble.

### Author(s)

Gavin L. Simpson

vars\_from\_label *Returns names of variables from a smooth label*

### Description

Returns names of variables from a smooth label

### Usage

```
vars_from_label(label)
```
#### Arguments

label character; a length 1 character vector containing the label of a smooth.

### Examples

```
vars_from_label("s(x1)")
vars_from_label("t2(x1,x2,x3)")
```
which\_smooths *Identify a smooth term by it's label*

### Description

Identify a smooth term by it's label

#### Usage

```
which_smooths(object, ...)
## Default S3 method:
which_smooths(object, ...)
## S3 method for class 'gam'
which_smooths(object, terms, ...)
## S3 method for class 'bam'
which_smooths(object, terms, ...)
## S3 method for class 'gamm'
which_smooths(object, terms, ...)
```
#### Arguments

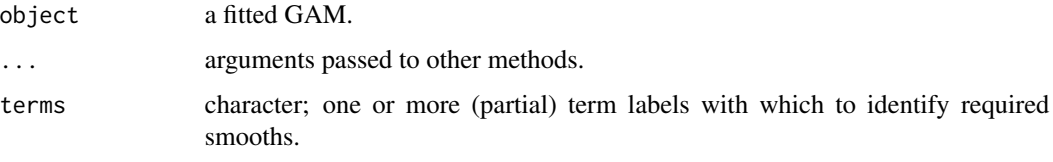

zooplankton *Madison lakes zooplankton data*

#### Description

The Madison lake zooplankton data are from a long-term study in seasonal dynamics of zooplankton, collected by the Richard Lathrop. The data were collected from a chain of lakes in Wisconsin (Mendota, Monona, Kegnonsa, and Waubesa) approximately bi-weekly from 1976 to 1994. They consist of samples of the zooplankton communities, taken from the deepest point of each lake via vertical tow. The data are provided by the Wisconsin Department of Natural Resources and their collection and processing are fully described in Lathrop (2000).

#### Format

A data frame

### Details

Each record consists of counts of a given zooplankton taxon taken from a subsample from a single vertical net tow, which was then scaled to account for the relative volume of subsample versus the whole net sample and the area of the net tow and rounded to the nearest 1000 to give estimated population density per m2 for each taxon at each point in time in each sampled lake.

<span id="page-63-0"></span>

### zooplankton 65

### Source

Pedersen EJ, Miller DL, Simpson GL, Ross N. 2018. Hierarchical generalized additive models: an introduction with mgcv. *PeerJ Preprints* 6:e27320v1 [doi: 10.7287/peerj.preprints.27320v1.](https://doi.org/10.7287/peerj.preprints.27320v1)

### References

Lathrop RC. (2000). Madison Wisonsin Lakes Zooplankton 1976–1994. Environmental Data Initiative.

# <span id="page-65-0"></span>**Index**

∗Topic data bird\_move, [9](#page-8-0) gss\_vocab, [40](#page-39-0) ref\_sims, [51](#page-50-0) smallAges, [57](#page-56-0) zooplankton, [64](#page-63-0) add\_fitted, [3](#page-2-0) add\_fitted.gam, [4](#page-3-0) add\_residuals, [5](#page-4-0) add\_residuals.gam, [5](#page-4-0) appraise, [6](#page-5-0) base::set.seed(), *[15](#page-14-0)* basis, [8](#page-7-0) basis(), *[28](#page-27-0)* bird\_move, [9](#page-8-0) by\_level *(*is\_by\_smooth*)*, [40](#page-39-0) by\_variable *(*is\_by\_smooth*)*, [40](#page-39-0) carData::GSSvocab, *[40](#page-39-0)* check\_user\_select\_smooths, [9](#page-8-0) coef.scam, [10](#page-9-0) confint.fderiv, [10](#page-9-0) confint.gam, [12](#page-11-0) confint.gamm *(*confint.gam*)*, [12](#page-11-0) cowplot::plot\_grid(), *[7](#page-6-0)*, *[27,](#page-26-0) [28](#page-27-0)*, *[30](#page-29-0)* data.class(), *[14](#page-13-0)* data\_class, [14](#page-13-0) data\_sim, [14](#page-13-0) data\_sim(), *[51](#page-50-0)* data\_slice, [15](#page-14-0) derivatives, [16](#page-15-0) difference\_smooths, [18](#page-17-0) draw, [19](#page-18-0) draw.derivatives, [20](#page-19-0) draw.difference\_smooth, [21](#page-20-0) draw.evaluated\_1d\_smooth *(*draw.evaluated\_smooth*)*, [22](#page-21-0) draw.evaluated\_2d\_smooth *(*draw.evaluated\_smooth*)*, [22](#page-21-0) draw.evaluated\_fs\_smooth *(*draw.evaluated\_smooth*)*, [22](#page-21-0) draw.evaluated\_parametric\_term *(*draw.evaluated\_smooth*)*, [22](#page-21-0) draw.evaluated\_re\_smooth *(*draw.evaluated\_smooth*)*, [22](#page-21-0) draw.evaluated\_smooth, [22](#page-21-0) draw.gam, [25](#page-24-0) draw.mgcv\_smooth, [28](#page-27-0) draw.smooth\_samples, [29](#page-28-0) evaluate\_parametric\_term *(*evaluate\_smooth*)*, [31](#page-30-0) evaluate\_smooth, [31](#page-30-0) evaluate\_smooth(), *[24](#page-23-0)* factor\_var\_names, [33](#page-32-0) family.bam *(*family.gam*)*, [33](#page-32-0) family.gam, [33](#page-32-0) family.gamm *(*family.gam*)*, [33](#page-32-0) family.list *(*family.gam*)*, [33](#page-32-0) fderiv, [34](#page-33-0) fitted\_samples, [35](#page-34-0) fix\_offset, [37](#page-36-0) gamm4::gamm4(), *[33](#page-32-0)*, *[45](#page-44-0)* geom\_rug *(*draw.evaluated\_smooth*)*, [22](#page-21-0) get\_by\_smooth, [38](#page-37-0) get\_smooth, [39](#page-38-0) get\_smooths\_by\_id, [39](#page-38-0)

ggplot2::geom\_contour(), *[22](#page-21-0)*, *[25](#page-24-0)*, *[27](#page-26-0)* ggplot2::geom\_line(), *[30](#page-29-0)* ggplot2::ggplot(), *[19](#page-18-0)*, *[25](#page-24-0)*, *[27](#page-26-0)*, *[29](#page-28-0)* ggplot2::label\_both(), *[28](#page-27-0)* ggplot2::labs(), *[24](#page-23-0)*, *[28](#page-27-0)*, *[30](#page-29-0)*, *[47](#page-46-0)*, *[50](#page-49-0)*, *[52,](#page-51-0) [53](#page-52-0)* graphics::par(), *[7](#page-6-0)*, *[47](#page-46-0)*, *[53](#page-52-0)* gratia::observed\_fitted\_plot(), *[7](#page-6-0)* gratia::qq\_plot(), *[7](#page-6-0)*

#### INDEX  $67$

```
gratia::residuals_hist_plot(), 7
gratia::residuals_linpred_plot(), 7
gss_vocab, 40
inv_link (link), 43
is_by_smooth, 40
is_continuous_by_smooth (is_by_smooth),
        40
is_factor_by_smooth (is_by_smooth), 40
is_factor_term, 41
is_factor_var, 42
is_mgcv_smooth, 42
is_mrf_smooth (is_mgcv_smooth), 42
is_numeric_var (is_factor_var), 42
is_offset, 43
link, 43
load_mgcv, 45
mgcv::bam(), 33, 45, 46, 58
mgcv::exclude.too.far(), 27, 32
mgcv::gam, 56
mgcv::gam(), 20, 21, 26, 30, 33, 34, 45, 46, 58
mgcv::gamm(), 33, 34, 45, 46, 56, 58
mgcv::gamSim(), 14
mgcv::gevlss(), 45
mgcv::multinom(), 45
mgcv::mvn(), 45
mgcv::predict.gam(), 4
mgcv::residuals.gam(), 5
mgcv::s(), 8
mgcv::smoothCon(), 8
mgcv::t2(), 8
mgcv::te(), 8
mgcv::ti(), 8
mgcv::twlss(), 45
mgcv::ziplss(), 45
mvnfast::rmvn(), 11, 13, 17, 36, 49, 60
n_smooths, 46
observed_fitted_plot, 46
parametric_terms, 47
patchwork::plot_layout(), 22
posterior_samples, 48
```
predicted\_samples *(*fitted\_samples*)*, [35](#page-34-0)

ref\_sims, [51](#page-50-0) rep\_first\_factor\_value, [51](#page-50-0) residuals\_hist\_plot, [52](#page-51-0) residuals\_linpred\_plot, [52](#page-51-0) seq\_min\_max, [53](#page-52-0) seq\_min\_max\_eps, [54](#page-53-0) shift\_values, [55](#page-54-0) simulate.gam, [55](#page-54-0) simulate.gam(), *[35](#page-34-0)* simulate.gamm *(*simulate.gam*)*, [55](#page-54-0) simulate.scam *(*simulate.gam*)*, [55](#page-54-0) smallAges, [57](#page-56-0) smooth\_coefs, [58](#page-57-0) smooth\_dim, [59](#page-58-0) smooth\_samples, [59](#page-58-0) smooths, [58](#page-57-0) stats::family(), *[33](#page-32-0)* stats::glm(), *[45](#page-44-0)* stats::predict(), *[3](#page-2-0)[–5](#page-4-0)* stats::residuals(), *[5](#page-4-0)* term\_variables, [62](#page-61-0) tidy\_basis, [62](#page-61-0) vars\_from\_label, [63](#page-62-0) which\_smooths, [63](#page-62-0) zooplankton, [64](#page-63-0)

qq\_plot, [49](#page-48-0)